# Oracle® Banking Electronic Data Exchange for Corporates User Guide

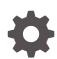

Patchset Release 14.7.3.0.0 F94419-01 February 2024

ORACLE

Oracle Banking Electronic Data Exchange for Corporates User Guide, Patchset Release 14.7.3.0.0

F94419-01

Copyright © 2018, 2024, Oracle and/or its affiliates.

This software and related documentation are provided under a license agreement containing restrictions on use and disclosure and are protected by intellectual property laws. Except as expressly permitted in your license agreement or allowed by law, you may not use, copy, reproduce, translate, broadcast, modify, license, transmit, distribute, exhibit, perform, publish, or display any part, in any form, or by any means. Reverse engineering, disassembly, or decompilation of this software, unless required by law for interoperability, is prohibited.

The information contained herein is subject to change without notice and is not warranted to be error-free. If you find any errors, please report them to us in writing.

If this is software, software documentation, data (as defined in the Federal Acquisition Regulation), or related documentation that is delivered to the U.S. Government or anyone licensing it on behalf of the U.S. Government, then the following notice is applicable:

U.S. GOVERNMENT END USERS: Oracle programs (including any operating system, integrated software, any programs embedded, installed, or activated on delivered hardware, and modifications of such programs) and Oracle computer documentation or other Oracle data delivered to or accessed by U.S. Government end users are "commercial computer software," "commercial computer software documentation," or "limited rights data" pursuant to the applicable Federal Acquisition Regulation and agency-specific supplemental regulations. As such, the use, reproduction, duplication, release, display, disclosure, modification, preparation of derivative works, and/or adaptation of i) Oracle programs (including any operating system, integrated software, any programs embedded, installed, or activated on delivered hardware, and modifications of such programs), ii) Oracle computer documentation and/or iii) other Oracle data, is subject to the rights and limitations specified in the license contained in the applicable contract. The terms governing the U.S. Government's use of Oracle cloud services are defined by the applicable contract for such services. No other rights are granted to the U.S. Government.

This software or hardware is developed for general use in a variety of information management applications. It is not developed or intended for use in any inherently dangerous applications, including applications that may create a risk of personal injury. If you use this software or hardware in dangerous applications, then you shall be responsible to take all appropriate fail-safe, backup, redundancy, and other measures to ensure its safe use. Oracle Corporation and its affiliates disclaim any liability for any damages caused by use of this software or hardware in dangerous applications.

Oracle®, Java, MySQL, and NetSuite are registered trademarks of Oracle and/or its affiliates. Other names may be trademarks of their respective owners.

Intel and Intel Inside are trademarks or registered trademarks of Intel Corporation. All SPARC trademarks are used under license and are trademarks or registered trademarks of SPARC International, Inc. AMD, Epyc, and the AMD logo are trademarks or registered trademarks of Advanced Micro Devices. UNIX is a registered trademark of The Open Group.

This software or hardware and documentation may provide access to or information about content, products, and services from third parties. Oracle Corporation and its affiliates are not responsible for and expressly disclaim all warranties of any kind with respect to third-party content, products, and services unless otherwise set forth in an applicable agreement between you and Oracle. Oracle Corporation and its affiliates will not be responsible for any loss, costs, or damages incurred due to your access to or use of third-party content, products, or services, except as set forth in an applicable agreement between you and Oracle.

For information about Oracle's commitment to accessibility, visit the Oracle Accessibility Program website at <a href="http://www.oracle.com/pls/topic/lookup?ctx=acc&id=docacc">http://www.oracle.com/pls/topic/lookup?ctx=acc&id=docacc</a>.

### Contents

#### Preface

| Purpose                     | vi   |
|-----------------------------|------|
| Audience                    | vi   |
| Acronyms and Abbreviations  | vi   |
| Documentation Accessibility | vii  |
| Glossary of Icons           | vii  |
| Screenshot Disclaimer       | viii |
|                             |      |

### 1 Transaction Host Integration Matrix

### 2 Oracle Banking Electronic Data Exchange for Corporates - Overview

| 2.1 | Intro | duction            | 2-1 |
|-----|-------|--------------------|-----|
| 2.2 | Dash  | nboard             | 2-2 |
|     | 2.2.1 | File Monitoring    | 2-3 |
|     | 2.2.2 | Processing Summary | 2-5 |
|     | 2.2.3 | Top 5 Corporates   | 2-6 |
|     |       |                    |     |

### 3 Configuration

| 3.1 | Introduction                   | 3-1  |
|-----|--------------------------------|------|
| 3.2 | Transaction Maintenance        | 3-1  |
| 3.3 | Format Maintenance             | 3-4  |
| 3.4 | File Name Template Maintenance | 3-7  |
| 3.5 | Channel Maintenance            | 3-12 |
| 3.6 | System Parameters Maintenance  | 3-16 |

### 4 Format Definition and Mapping

| 4.1 | Format Definition and Mapping | 4-1 |  |
|-----|-------------------------------|-----|--|
|     |                               |     |  |

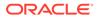

### 5 Corporate Preference

|    | 5.1  | Transaction and Format Preferences                                    | 5-1  |
|----|------|-----------------------------------------------------------------------|------|
|    | 5.2  | Verification Preferences                                              | 5-1  |
|    | 5.3  | Banker & Channel Approval Rule                                        | 5-2  |
|    | 5.4  | Limits Validation                                                     | 5-3  |
| 6  | Inte | egration Preferences                                                  |      |
|    | 6.1  | Integration Preferences Maintenance                                   | 6-1  |
| 7  | De   | dupe Rule Maintenance                                                 |      |
|    | 7.1  | Dedupe Rule Maintenance                                               | 7-1  |
| 8  | Co   | rrelation Rule Maintenance                                            |      |
|    | 8.1  | Correlation Rule Maintenance                                          | 8-1  |
| 9  | File | e Upload                                                              |      |
|    | 9.1  | File Upload Screen                                                    | 9-1  |
|    | 9.2  | Formats Supported (Out of the Box)                                    | 9-2  |
| 10 | Mu   | Iti Level ACK/NACK                                                    |      |
| 11 | File | e Inquiry                                                             |      |
|    | 11.1 | File Inquiry – Oracle Banking Electronic Data Exchange for Corporates | 11-1 |
| 12 | Bar  | nker Approval                                                         |      |
|    | 12.1 | Banker Approval Screen                                                | 12-1 |
| 13 | Exc  | ception Management                                                    |      |
|    | 13.1 | Exception Management Screen                                           | 13-1 |

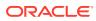

### 14 Reference and Feedback

|    | 14.1 | References           | 14-1 |
|----|------|----------------------|------|
|    | 14.2 | Feedback and Support | 14-1 |
|    |      |                      |      |
| 15 | List | of Topics            |      |

### Index

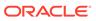

### Preface

- Purpose
- Audience
- Acronyms and Abbreviations
- Documentation Accessibility
- Glossary of Icons
- Screenshot Disclaimer

### Purpose

This manual provided detailed information about the various functions of Oracle Banking Electronic Data Exchange for Corporates along with the instructions.

It also gives an overview of the various stages of file processing and the associated maintenances.

### Audience

This manual is intended for the following User/User Roles:

| Role                              | Function                                                                                    |
|-----------------------------------|---------------------------------------------------------------------------------------------|
| Back Office Clerk                 | Input functions & Maintenance except Authorization                                          |
| Back Office Managers/<br>Officers | Authorization functions and maintenance of static data specific to the Bulk Data Processing |
| Product Managers                  | Product definition and authorization. PM Query functions                                    |

### Acronyms and Abbreviations

| Abbreviation | Detailed Description                      |
|--------------|-------------------------------------------|
| OBEDX        | Oracle Banking Electronic Data Exchange   |
| OBVAM        | Oracle Banking Virtual Account Management |
| ОВРМ         | Oracle Banking Payments                   |
| АСК          | Acknowledgment                            |
| NACK         | Negative Acknowledgment                   |

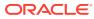

### **Documentation Accessibility**

For information about Oracle's commitment to accessibility, visit the Oracle Accessibility Program website at http://www.oracle.com/pls/topic/lookup?ctx=acc&id=docacc.

#### Access to Oracle Support

Oracle customers that have purchased support have access to electronic support through My Oracle Support. For information, visit http://www.oracle.com/pls/topic/lookup?ctx=acc&id=info or visit http://www.oracle.com/pls/topic/lookup?ctx=acc&id=trs if you are hearing impaired.

### **Glossary of Icons**

Below table lists icons that are used across the Oracle Banking Electronic Data Exchange for Corporates application.

| Icon             | Function               |
|------------------|------------------------|
|                  | Edit Record            |
| ×                | Close                  |
| p <sup>ill</sup> | Collapse               |
| 2 A              | Expand                 |
|                  | Options                |
| С                | Refresh                |
| 0                | Search                 |
|                  | Delete a row or Record |

#### Table 1 Glossary of Icons

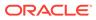

| Icon     | Function   |
|----------|------------|
|          | Bar View   |
| hi       |            |
|          | Donut View |
| C        | Donut view |
| ~        |            |
|          | Graph View |
|          |            |
|          |            |
|          | Table View |
|          |            |
|          | List View  |
| =        |            |
|          |            |
| 0        | Authorize  |
| $\Theta$ |            |
|          | Unlock     |
| δ        |            |
|          |            |
| _        | View       |
| G        |            |
|          |            |

Table 1 (Cont.) Glossary of Icons

### Screenshot Disclaimer

Personal information used in the interface or documents are dummy and does not exist in the real world. It is only for reference purposes.

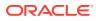

# 1 Transaction Host Integration Matrix

| Sr No | File Uploads             | Canonical Format | Integration<br>Pattern | Product<br>Processor<br>Integration                                                               |
|-------|--------------------------|------------------|------------------------|---------------------------------------------------------------------------------------------------|
| 1     | Payments                 | PAIN001V6        | File Based             | Oracle Banking<br>Payments (OBPM)<br>14.7.2.0.0                                                   |
| 2     | Virtual Account<br>Open  | CSV              | API Based              | Oracle Banking<br>Virtual Account<br>Management<br>(OBVAM)<br>14.7.2.0.0                          |
| 3     | Virtual Account<br>Close | CSV              | API Based              | Oracle Banking<br>Virtual Account<br>Management<br>(OBVAM)<br>14.7.2.0.0                          |
| 4     | Add Special Rates        | CSV              | API Based              | Oracle Banking<br>Virtual Account<br>Management<br>Interest & Charges<br>(OBVAM-IC)<br>14.7.2.0.0 |
| 5     | Statements               | MT950            | File Based             | None                                                                                              |

2

# Oracle Banking Electronic Data Exchange for Corporates - Overview

- Introduction
- Dashboard

### 2.1 Introduction

'Oracle Banking Electronic Data Exchange for Corporates' is a comprehensive solution for orchestrating high volume transaction files across bank's portal and product processors, once received by the financial institutions from their corporate clients.

Oracle Banking Electronic Data Exchange for Corporates not only provides data orchestration capabilities, it also provides the mechanism to send acknowledgments and responses to the corporates at various stages of the file processing. The detailed file enquiry feature of the product provides the file/record status, error encountered and the pending statuses of the file to the bank user.

Electronic Data Exchange comes pre-integrated with Oracle Digital Banking Experience (internet/channel banking product) and facilitates the approval of files on channel banking, if the corporate wishes to.

Oracle Banking Electronic Data Exchange for corporates is introduced to meet various challenges faced by financial institutions in the Corporate Banking segment in processing bulk data. The below diagram provides a synopsis of functionalities present in the system:

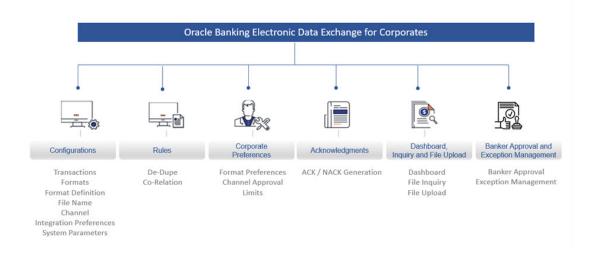

#### Figure 2-1 Synopsis of Functionalities Developed

Let us understand the Oracle Banking Electronic Data Exchange for Corporates and its features which are divided in the following sections:

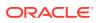

- Dashboard
- Configuration
  - Transaction Maintenance
  - Format Maintenance
  - Format Definition
  - File Name Template Maintenance
  - Channel Maintenance
  - Corporate Preference
  - Integration Preferences
  - De-Dupe Rule Maintenance
  - Co-Relation Rule Maintenance
  - System Parameters Maintenance
- File Upload
- Multi Level ACK/NACK
- File Inquiry
- Banker Approval
- Exception Management

### 2.2 Dashboard

Dashboard widgets provides the summary of key information about processed files. The graphical representation will help the bank user analyze the data to decide future course of action.

The dashboard is organized in the form of widgets. Role based access can be granted to the bank users. Bank user can drag, resize, and auto adjust the size, and expand / collapse the widget.

You can perform following actions on the dashboard:

- To add a widget, click the (+) icon located at the top-right corner.
- To remove a widget, click the (x) icon located at the top-right corner.
- To flip the widget view, click the Flip Forward (<) or Flip Back (>) icon.
- To change the widget's position, click and hold the "Drag to reorder" (.....) icon at the widget's bottom centre and then move widget to the desired position.
- To apply filter on the widget's data, click the Filter () icon to view the pop-up select filter values.

Post login, following widgets are available on the dashboard:

- **1.** File Monitoring
- 2. Transaction Format View
- 3. Processing Summary
- 4. Top 5 Corporates

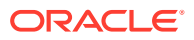

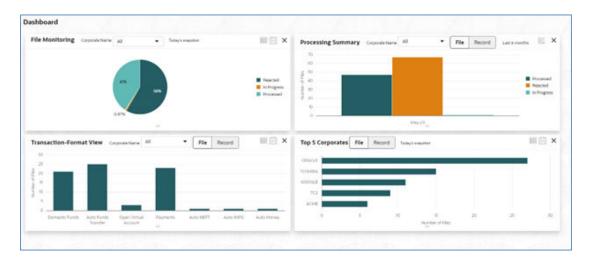

#### Figure 2-2 Dashboard

- File Monitoring
- Processing Summary
- Top 5 Corporates

### 2.2.1 File Monitoring

This widget displays the processing status wise break up, in the form of a pie chart or a table, for the files received during the day. A sample snapshot of a day:

| 41% 58%<br>0.87%  | Rejected<br>In Progress<br>Processed                         |
|-------------------|--------------------------------------------------------------|
|                   | e 🗎 🗙                                                        |
| Number Of Files 🗘 |                                                              |
| 67 B              |                                                              |
| 1 🖪               |                                                              |
| 47 6              |                                                              |
|                   | Ime All Today's inapshot<br>Number Of Files C<br>67 C<br>1 C |

#### Figure 2-3 File Monitoring

The following details are displayed in the widget:

Hover the pie chart slice to view the file count

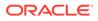

- Percentage of status in each pie
- Status legends
- Filter the files based on Corporate
- Filter the data based on the date range
- Click on Table view icon, to view the total number of the files received across status
- Click on the File eye view to view the Inquiry details of the files for the respective status
- Each status can be further drilled down to know the actual status of the file.

**File Monitoring** 🖩 🗎 X Snapshot > Rejected 4.6% File Reception Failed 4.6% File Name Check Failed 3.1% 4.6% Pre Parsing Check Failed 3.1% Parsing Failed 4.6% File Dedupe Check Failed File Validation Failed Transaction Dedupe Check Failed Record Level Validations Failed Banker Approval Rejected Rejected by Approver File Monitoring @ 🗎 🗙 Status 🗘 Number Of Files 0 File Reception Failed 12 12 File Name Check Failed 15 🕻 Pre Parsing Check Failed 14 6

Figure 2-4 File Monitoring

The following details are displayed in the widget:

- Hover the pie chart slice to view the file count
- Percentage of status in each pie
- Status legends
- Filter the data based on the date range
- Click on Table view icon, to view the total number of the files received across status
- Click on the File eye view to view the Inquiry details of the files

•

The bank user can perform following actions on Today's snapshot widget:

 Based on the transaction category selected from the drop-down, the pie chart will display the status wise break-up in percentage terms.

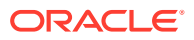

- When "All" is selected in the drop-down menu, data corresponding to All corporates will be displayed
- To view the file count instead of percentage break-up, click on flip button at the top-right The columns in the widget are as below:

Table 2-1 Columns in the widget

| Column          | Description                                                                                                    |
|-----------------|----------------------------------------------------------------------------------------------------|
| Status          | Displays the logical statuses traversed by a file                                                                             |
| Number of Files | Displays the count of files available under logical<br>status and the file eye view to redirect to the File<br>Inquiry screen |

### 2.2.2 Processing Summary

This widget displays the total files uploaded by the corporate user using Oracle Banking Electronic Data Exchange for Corporates platform in the past six months. The count of processed and rejected files for each month is displayed in a bar chart or line graph. A sample of the upload summary:

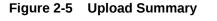

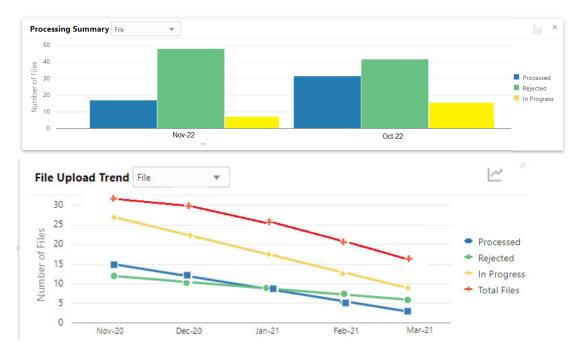

The following details are displayed in the widget:

- Bar chart representing the count of files uploaded by corporates
- Bar charts showing monthly count of Processed, Rejected, In Progress files in the past six months

The Bank user can perform following actions on the Upload Summary widget:

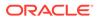

User can drill down his search to view the Total Record count that has been received by Oracle Banking Electronic Data Exchange for Corporates platform for processing within file, with status of either processed or rejected.

 On click of the graph button at the top-right views, File Upload trend with Line graph will be displayed, which represents the data as a line, as a series of data points, or as data points that are connected by a line. The Line graph will indicates the total number of files count across Y-axis and last 6 months details at X-axis. The graph represent total number files that have been received with respect to processed and rejected status.

### 2.2.3 Top 5 Corporates

This widget displays the corporate traffic, in terms of the maximum files or records sent for processing. The metrics help provide quicker turnaround to the most 5 active corporates. Information is represented in the form of a horizontal bar graph or a tabular view. A sample of the upload summary:

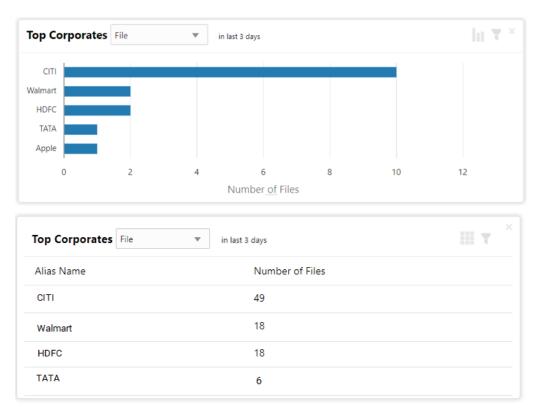

Figure 2-6 Top Corporates

The following details are displayed in the widget:

- Vertical bar graph represents top corporates who sent maximum file for processing
- By default, today's data will be displayed for each corporate, however it can be filtered out based on the date filter.

The Bank user can perform following action on the Top 5 Corporates widget:

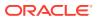

- User can drill down the search to view top five corporates details who have sent maximum number of records for processing on H2H connectivity.
- User can filter top five corporates' details to view data received for a particular duration. Possible values include Previous day, Current month, Previous month and manual date range.

| ×              |                                                                      |
|----------------|----------------------------------------------------------------------|
| Filter<br>Date | ×                                                                    |
| Last 7 days    | •                                                                    |
| Today          |                                                                      |
| Last 3 days    | 1                                                                    |
| Last 7 days    |                                                                      |
| Last 15 days   |                                                                      |
|                | Filter<br>Date<br>Last 7 days<br>Today<br>Last 3 days<br>Last 7 days |

#### Figure 2-7 Filtered Top Corporates

• On click of flip buttonat the top-right views, summary of the total number of files for top corporates for last 3 days will be displayed.

#### Table 2-2The columns in the widget

| Column          | Description                                                                                                    |
|-----------------|----------------------------------------------------------------------------------------------------|
| Corporate Name  | Displays the alias name of the corporate                                                                                      |
| Number of Files | Displays the count of files available under logical<br>status and the file eye view to redirect to the File<br>Inquiry screen |

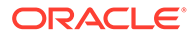

## 3 Configuration

- Introduction
- Transaction Maintenance
- Format Maintenance
- File Name Template Maintenance
- Channel Maintenance
- System Parameters Maintenance

### 3.1 Introduction

There are certain configurations, which are required by Bank user to setup Reference data for Transaction Maintenance, Format Maintenances, File Name Maintenance, Channel Maintenance, Corporate Preferences, De-Dupe Rule Maintenance, Co-Relation Rule Maintenance etc. These maintenances are the prerequisites and should be maintained for Oracle Banking Electronic Data Exchange for Corporates to start processing of files.

This section will cover below mentioned Reference Data Maintenances:

- Transaction Maintenance
- Format Maintenance
- Format Definition and Mapping
- File Name Maintenance
- Channel Maintenance
- Corporate Preference
- Integration Preferences
- De-Dupe Rule Maintenance
- Co-Relation Rule Maintenance
- System Parameters Maintenance

#### \*Maintaining Core Reference Data

Your bank needs to set up certain core reference data for the Oracle Banking Electronic Data Exchange for Corporates system to work such as list of country, currency, customer category, list of holidays, list of banks, branch, FX rates etc.

Refer to the 'Oracle Banking Common Core User Guide' for setting up core reference data.

### 3.2 Transaction Maintenance

This screen allows the bank user to view the various transactions for which corporate can opt for sending data for processing. **View Transaction Maintenances:** 

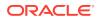

By using this screen, user can View and Close the Transaction Maintenance.

#### **Navigation Path:**

From the **Electronic Data Exchange**, select **Maintenance**, click **Transaction**, and then click **View Transaction** 

Figure 3-1 View Transaction

| View Transaction                                                                   |                        |                                                   |                              |                                              |                                                                       |                           |                                                           |                      |                  | :: × |
|------------------------------------------------------------------------------------|------------------------|---------------------------------------------------|------------------------------|----------------------------------------------|-----------------------------------------------------------------------|---------------------------|-----------------------------------------------------------|----------------------|------------------|------|
| 2.0                                                                                |                        |                                                   |                              |                                              |                                                                       |                           |                                                           |                      |                  | E I  |
| Norma<br>Open Virtual Account<br>Celegry<br>Orsenption<br>Open Virtual Account     | i Payments<br>Category |                                                   | Close Virtual A<br>Compry Ve |                                              | Name<br>Add Special Rates<br>Cengry Virtual A<br>Description Add Spec | occurrit<br>Inf Informati | Close_Transc<br>Close_Transc<br>Category P<br>Devogeton T | ationRerun<br>Nyment |                  |      |
| D Authorized & Deen                                                                | B1 D Autoria           |                                                   | D Authorized                 | Billion Bill                                 | DAmonat 60                                                            |                           | C Autorizat                                               |                      |                  |      |
| Name<br>Reopen_TranscationRery<br>Category Payment<br>Description This is for dear | Category               | scationRerun I<br>Payment<br>This is new edit for |                              | val_Transca 1<br>synent<br>is is for checker | Selfinitiated_Transc<br>Category Payment<br>Description This is for   |                           | Delete_Transc<br>Cenegry P<br>Omogetien T                 | ayment .             | e l              |      |
| Dunatoriat & Open                                                                  | 657 D Uneuthor         | tat Allow Bit                                     | Dissufferent                 | 6.0mm 851                                    | Chartoned 6                                                           | Open \$21                 | Dunutionad                                                | 6 form               | 951              |      |
|                                                                                    |                        |                                                   |                              | (C10)x                                       |                                                                       |                           |                                                           |                      |                  | 1.45 |
|                                                                                    | ence                   |                                                   | 16.0                         | -1000                                        |                                                                       |                           |                                                           | ۵.                   | neri k Onerriden | ::   |
|                                                                                    | ence                   |                                                   |                              | Name<br>Transmission                         |                                                                       |                           | Description<br>Pagements and Fla                          |                      | eri k Overtiler  | ]::  |
| Transaction Mainteni<br>Genery<br>Transer                                          |                        |                                                   |                              |                                              |                                                                       |                           |                                                           |                      | eri k Øverske    | ::   |
| Campey                                                                             |                        |                                                   | •                            |                                              |                                                                       |                           |                                                           |                      | neri k Overtike  | ]::  |
| impry                                                                              |                        |                                                   | •                            |                                              |                                                                       |                           |                                                           |                      |                  | ]::  |
| mgey                                                                               |                        |                                                   | •                            |                                              |                                                                       |                           |                                                           |                      | eri & Overtiles  | ]::  |
| wegory                                                                             |                        |                                                   | •                            |                                              |                                                                       |                           |                                                           |                      | ner t Oarribe    | ] :: |
| wegory                                                                             |                        |                                                   | •                            |                                              |                                                                       |                           |                                                           |                      | nori & Oserreles | ::   |
| wegory                                                                             |                        |                                                   | •                            |                                              |                                                                       |                           |                                                           |                      |                  | ]::  |
| impry                                                                              |                        |                                                   | •                            |                                              |                                                                       |                           |                                                           |                      | ers & Gaerche    | ]::  |
| wegory                                                                             |                        |                                                   | •                            |                                              |                                                                       |                           |                                                           |                      | nes à Gaerches   | ] #  |

**1.** Refer to the following table for specifying details in the above screen:

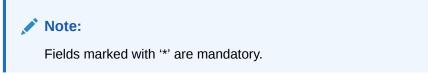

Table 3-1 Field Description

| Field Name    | Description                                                                       |
|---------------|-----------------------------------------------------------------------------------|
| Category *    | Transaction Category for the transaction being setup                              |
| Туре *        | Transaction Type that specifies whether it is Financial or Non-<br>Financial type |
| Name *        | The unique name of the transaction.                                               |
| Description * | Description for the transaction Name                                              |

2. Click on 'Audit' to view the event of operation performed on maintenance.

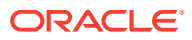

| = ORACLE Dattors                   |                         | TTINETICATION TO                   | The Margan Street of State        |                     | CORPLICE |
|------------------------------------|-------------------------|------------------------------------|-----------------------------------|---------------------|----------|
| Transaction Maintenance            |                         |                                    |                                   | O Drees & Quersiles | 1        |
| Category <sup>4</sup><br>Represent | Tape "<br>Financial     | Name <sup>1</sup><br>Bulk Payments | Description *<br>Built Psychiatta |                     |          |
| Malar                              | Ouclar                  |                                    |                                   |                     |          |
| COLEXIMANCIA                       |                         |                                    |                                   |                     |          |
| 1115/2021 742/06 PM                | 💼 11/15/2021, 742/06 PM |                                    |                                   |                     |          |
| Status                             | Modification No         |                                    |                                   |                     |          |
| O Authorized                       | 1                       |                                    |                                   |                     |          |
| O Open                             |                         |                                    |                                   |                     |          |
| Aut                                |                         | 10                                 |                                   |                     | Cont     |

Figure 3-2 Event of operation performed

Perform the following steps to take actions on the Transaction Details. Click the Options ( : ) icon and then click any of the below option:

| To authorize the record. Authorizing requires necessary access rights.                             |
|----------------------------------------------------------------------------------------------------|
| <ul> <li>Optional: Click View to view the record details.</li> </ul>                               |
| • Select the record to authorize and then click <b>Approve</b> .                                   |
| To delete the data permanently, which is not yet authorize.                                        |
| To close record temporary                                                                          |
| <ul> <li>Optional: On the confirmation pop-up<br/>window, enter the remark for closing.</li> </ul> |
| Click Confirm to close the record.                                                                 |
| To reopen the maintenance record which is temporary Closed                                         |
| To view the <b>Transaction Maintenance</b> details.                                                |
|                                                                                                    |

Out of the box OBEDX supports below transactions -

- 1. Payments
- 2. Open Virtual Account
- 3. Close Virtual Account
- 4. Add Special Rates
- 5. Statements

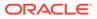

### 3.3 Format Maintenance

Oracle Banking Electronic Data Exchange for Corporates provides master maintenance for all the formats supported for different transaction types at the Bank level.

This maintenance will be used to create, view and edit the formats that needs to be supported under a specific Transaction Category and Response Type.

#### **Create Format Maintenance:**

This screen is used to create Format Maintenance.

#### **Navigation Path:**

From the **Electronic Data Exchange**, select **Maintenance**, click **Format**, and then click **Create Format** 

#### Figure 3-3 Create Format

|                                |                              | ( DEFAULTENTITY) | Oct 8, 2021 | ich (004)         |                      | ORPMAKER<br>R@oracle.com |
|--------------------------------|------------------------------|------------------|-------------|-------------------|----------------------|--------------------------|
| Format Maintenance             |                              |                  |             |                   | i Errors & Overrides | $ _{\mu^{k'}} \times$    |
| Identifier *                   | Description *                | Effective Date * |             | Expiry Date *     |                      |                          |
| PAIN001V6                      | PAIN001V6                    | Oct 28, 2021     | <b></b>     | Oct 31, 2023      | <b>**</b>            |                          |
| Version *                      | Transaction Category *       | Type *           |             | Format Category * |                      |                          |
| 1                              | Payment v                    | Incoming         | Ŧ           | ISO               |                      |                          |
| Maximum Payload Size (in KB) * | Maximum Records in Payload * | Encoding *       |             |                   |                      |                          |
| 2000                           | 1000000                      | UTF-8            | Ŧ           |                   |                      |                          |
|                                |                              |                  |             |                   |                      |                          |
| Audit                          |                              |                  |             |                   | Save                 | Cancel                   |

1. Refer to the following table for specifying details in the above screen.

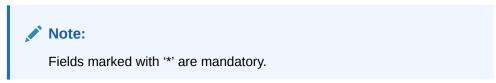

Table 3-2 Field Description

| Field Name           | Description                                                                       |
|----------------------|-----------------------------------------------------------------------------------|
| Identifier *         | Enter the value for unique Format Identifier                                      |
| <b>Description</b> * | Enter the Description for Format Identifier                                       |
| Effective Date *     | Select start date for format identifier since when the file format will be active |

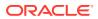

| Field Name                        | Description                                                                                             |
|-----------------------------------|----------------------------------------------------------------------------------------------------|
| Expiry Date *                     | Enter the expiry date of format identifier, after which the selected format should be discontinued      |
| Version *                         | Enter version number for Format Identifier                                                              |
| Transaction Category *            | Select the Transaction Category from available list for which format identifier in being created        |
| Type *                            | Select the format type, from the list of all format type supported by Bank to create format maintenance |
| Format Category *                 | Select format category from available list to create format maintenance                                 |
| Maximum Payload Size<br>(in KB) * | Enter value for maximum payload size allowed                                                            |
| Maximum Records in<br>Payload *   | Enter the value of maximum records allowed in single file upload                                        |
| Encoding *                        | Select the Encoding value from available list to create format maintenance                              |

Table 3-2 (Cont.) Field Description

#### **View Format Maintenances:**

By using this screen, user can View, Modify, Delete or Authorize the Format Maintenance.

#### Navigation Path:

From the **Electronic Data Exchange**, select **Maintenance**, click **Format**, and then click **View Format** 

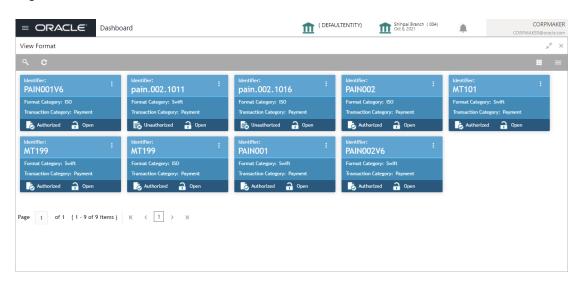

#### Figure 3-4 View Format

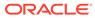

| : |                                |                              | ( DEFAULTENTITY) | Shihpai Branch ( 004) | CORPMAKER<br>CORPMAKER@oracle.com |
|---|--------------------------------|------------------------------|------------------|-----------------------|-----------------------------------|
| F | ormat Maintenance              |                              |                  |                       | 🧃 Errors & Overrides 🛛 💉 🗙        |
|   | Identifier *                   | Description *                | Effective Date * | Expiry Date *         |                                   |
|   | PAIN001V6                      | PAIN001V6                    | Oct 28, 2021     | Oct 31, 2022          |                                   |
|   | Version *                      | Transaction Category *       | Type *           | Format Category       |                                   |
|   | 1.1                            | Payment                      | Incoming         | ISO                   |                                   |
|   | Maximum Payload Size (in KB) * | Maximum Records in Payload * | Encoding *       |                       |                                   |
|   | 2000                           | 140000                       | UTF-8            |                       |                                   |
|   |                                |                              |                  |                       |                                   |
|   |                                |                              |                  |                       |                                   |
|   |                                |                              |                  |                       |                                   |
|   |                                |                              |                  |                       |                                   |
|   |                                |                              |                  |                       |                                   |
|   |                                |                              |                  |                       |                                   |
|   | Audit                          |                              |                  |                       | Cancel                            |

1. Click on 'Audit' to view the event of operation performed on maintenance.

Figure 3-5 Event of operation performed

|                                |                              | ( DEFAULTENTITY) | Shihpai Branch ( 004) | CORPM<br>CORPMAKER@orad |
|--------------------------------|------------------------------|------------------|-----------------------|-------------------------|
| rmat Maintenance               |                              |                  | <b>D</b> Err          | rors & Overrides        |
| Identifier *                   | Description *                | Effective Date * | Expiry Date *         |                         |
| PAIN001V6                      | PAIN001V6                    | Oct 28, 2021     | Oct 31, 2022          |                         |
| Version *                      | Transaction Category *       | Type *           | Format Category *     |                         |
| 1                              | Payment                      | Incoming         | ISO                   |                         |
| Maximum Payload Size (in KB) * | Maximum Records in Payload * | Encoding *       |                       |                         |
| 1000                           | 100                          |                  |                       |                         |
| Maker                          | Checker                      |                  |                       |                         |
| 🛔 АВНАУ                        | KINJAL                       |                  |                       |                         |
| 10/8/2021, 7:06:46 PM          | 10/8/2021, 7:07:30 PM        |                  |                       |                         |
| Status                         | Modification No              |                  |                       |                         |
| Authorized                     | 1                            |                  |                       |                         |
| 🔮 Open                         |                              |                  |                       |                         |
| udit                           |                              |                  |                       | Car                     |

Perform the following steps to take actions on the Format Details. Click the Options (1) icon and then click any of the below option:

| 1. Unlock    | To modify the record details. Refer to the<br>Create Format Maintenance section for<br>field level details. |
|--------------|----------------------------------------------------------------------------------------------------|
| 2. Authorize | To authorize the record. Authorizing requires necessary access rights.                                      |
|              | <ul> <li>Optional: Click View to view the record details.</li> </ul>                                        |
|              | <ul> <li>Select the record to authorize and<br/>then click Approve.</li> </ul>                              |
|              | <ul> <li>Record can also be Rejected by<br/>clicking <b>Reject</b>.</li> </ul>                              |

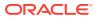

| 3. Delete | To delete the data permanently, which is not yet authorize.                                                                                                    |
|-----------|----------------------------------------------------------------------------------------------------|
| 4. Close  | <ul> <li>To close record temporary</li> <li>Optional: On the confirmation pop-up window, enter the remark for closing.</li> <li>Click Confirm to close the record.</li> </ul> |
| 5. Reopen | To reopen the maintenance record which is temporary Closed                                                                                                    |
| 6. View   | To view the <b>Format Maintenance</b> details.                                                                                                    |

### 3.4 File Name Template Maintenance

File name template is used to define a naming convention for various types of files -incoming, outgoing, ACK-NACK and handoff messages.

File name template allows user to create the naming convention with the help of predefined attributes (like transaction name, format name, alias, date etc.). User can decide the order of these attributes as per naming convention and provide the length, padding characters along with the delimiter, if any. The naming convention aids the system in reading the Meta data from the file name and process the file accordingly.

#### **Create File Name Template:**

This screen is used to create File Name Template.

#### **Navigation Path:**

From the **Electronic Data Exchange**, select **Maintenance**, click **File name**, and then click **Create File Name Template** 

#### Figure 3-6 Create File Name Template

| AAKASH V  |
|-----------|
| entes 🛟 🗙 |
|           |
|           |
|           |
|           |
|           |
|           |
|           |
|           |
|           |
|           |
|           |

**1**. Refer to the following table for specifying details in the above screen:

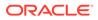

Note:

Fields marked with '\*' are mandatory.

#### Table 3-3 Field Description

| Field Name                    | Description                                                                                                    |
|-------------------------------|----------------------------------------------------------------------------------------------------|
| Template Details              |                                                                                                    |
| Template ID *                 | Enter a unique Template ID, to create the file name template.                                                                                                    |
| Template Description *        | Enter the description for the File Name Template                                                                                                    |
| Format Type *                 | <ul> <li>Select the format type for the File name Template from either of available list</li> <li>Incoming</li> <li>Outgoing</li> <li>Acknowledgement</li> <li>Negative Acknowledgement</li> <li>Handoff</li> </ul>               |
|                               | Handoff Response                                                                                                    |
| Global *                      | Select if the Template is Global or Non –Global<br>Note: Selection of this Flag will be not allowed when Format Type is selected as Handoff & Handoff Response ,because this flags are being used for internal bank communication |
| Separated with<br>Delimiter * | Select if the File template is with or without Delimiter                                                                                                    |
| Delimiter *                   | Select the type of Delimiter that will be used to segregate the attribute in file name  Note: Display If Separated with Delimiter is selected as "Yes"                                                                            |
| File Name Attributes          |                                                                                                    |

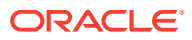

| Field Name       | Description                                                                                                    |
|------------------|----------------------------------------------------------------------------------------------------|
| Add Attributes * | Click on this button to add List of attributes expected in File template from available list                                                                                                    |
|                  | Note:<br>If user selects "Separated with Delimiter " as "Yes"<br>then he will be allowed to add Attributes ,but<br>attributes maintenance (Length, Data Type, Padding<br>details) will not be allowed                                                                                                    |
| Attribute Name * | Name of the attributes for which data fields is being setup wi be displayed here                                                                                                    |
| Rename Fields *  | Enter name of the attribute, which is expected in the file template and not available in the current attribute list.                                                                                                    |
|                  | <ul> <li>Only populate this field when the user selects Free Field as one of the expected attribute in the File Template.</li> <li>User can update the name of this field with any value</li> </ul>                                                                                                    |
| Data Type *      | Select the Data type for attribute, which is being added in file name template.                                                                                                    |
|                  | <ul> <li>In case of attribute is selected as "File Extension", user will be allowed to enter only extension name and data type as Alphanumeric.</li> <li>Attribute specific Rest of the fields will be non-Editable to user.</li> <li>If user selects attribute as "Free Field " as per the requirement ,then the new data type "Constant" will be available for user to select from data type dropdown.</li> <li>With data type as "Constant "user is allowed to update only Field Name and Rest of the attribute specifics fields will be non-Editable to user.</li> </ul> |

#### Table 3-3 (Cont.) Field Description

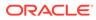

| Field Name            | Description                                                                                                    |  |  |  |
|-----------------------|----------------------------------------------------------------------------------------------------|--|--|--|
| Length *              | Specify the length of each individual attribute                                                                                                    |  |  |  |
|                       | <ul> <li>If the Data type is selected for any Renamed<br/>Free field attribute as "Constant ", then Length<br/>will disabled for the user to edit or enter</li> <li>Display only if Separated with Delimiter is<br/>selected as "No"</li> </ul> |  |  |  |
| Padding Character *   | Specify the padding character expected in corporate file                                                                                                    |  |  |  |
| Padding Position *    | Note:<br>Display only if Separated with Delimiter is selected<br>as "No"                                                                                                    |  |  |  |
| J                     | Note:<br>Display only if Separated with Delimiter is selected<br>as "No"                                                                                                    |  |  |  |
| Date and Time Format* | Coloct the data and time format superiod in File Name                                                                                                    |  |  |  |
|                       | Select the date and time format expected in File Name  Note:  Populate this field when Date and Time Format is selected as one the file name attribute                                                                                          |  |  |  |

#### Table 3-3 (Cont.) Field Description

#### View File Name Template:

By using this screen, user can View, Modify, Delete or Authorize the File Name Template Maintenance.

#### **Navigation Path:**

From the **Electronic Data Exchange**, select **Maintenance**, click **File Name**, and then click **View File Name Template** 

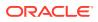

| ORACLE                                                                                                    |                                                                                                    |                                                                                                    |                                             |                                                                            | (DET-AUTO-OF)                                                                                                    |                                                                                                    | auth (206.)      | <b>Q</b>    | AAKASH          |
|----------------------------------------------------------------------------------------------------|----------------------------------------------------------------------------------------------------|----------------------------------------------------------------------------------------------------|---------------------------------------------|----------------------------------------------------------------------------|----------------------------------------------------------------------------------------------------|----------------------------------------------------------------------------------------------------|------------------|-------------|-----------------|
| View File Name Template                                                                                                    |                                                                                                    |                                                                                                    |                                             |                                                                            |                                                                                                    |                                                                                                    |                  |             | :: >            |
| 2.0                                                                                                    |                                                                                                    |                                                                                                    |                                             |                                                                            |                                                                                                    |                                                                                                    |                  |             | E               |
| Service D                                                                                                    | Templan III                                                                                                    |                                                                                                    | ulute IC                                    | Templan CI                                                                 |                                                                                                    | Seruiza D.                                                                                                    |                  |             |                 |
| EdxHandoffPayments  <br>Templete EdxHandoffPayments                                                                                                    | EDXCorpOutgoing<br>Template                                                                                                    | Outgoing Ter                                                                                                    | XAckTemplate<br>oplate                      |                                                                            | EDRCorpincoming                                                                                                    |                                                                                                    | AutoNumericDate  |             |                 |
| Format Type Handoff C Authorized & Open (2)                                                                                                    | Format Type Outgoing<br>1 D.Authorized 6:0                                                                                                    |                                                                                                    | nut Type Adenowledgeme<br>Authorized & Open | M Format Type                                                              |                                                                                                    |                                                                                                    | E Open           | <b>25</b> 1 |                 |
| Characters Electer 12                                                                                                    | Distant Bo                                                                                                    | 100 ED. D.                                                                                                    | Contraction Contraction                     | E Horney                                                                   | El oben - El                                                                                                    | C. D. March 610                                                                                                    | El césa          | 100         |                 |
| Temples ID<br>AutoOutgoinginternal I                                                                                                    | Template D:<br>AutoAlphaNumeric                                                                                                    | 1 Au                                                                                                    | toCorpOutgoing                              | I AutoAckTer                                                               | nolate i                                                                                                    | Terrative ()<br>AutoCorplex                                                                                                    | comina           |             |                 |
| Template AutoOutgoingInternal<br>Formet Type: Handoff                                                                                                    |                                                                                                    | halkumeric Tor                                                                                                   | rulate AutoCorpOutgal                       | ng Template                                                                | AutoAckTemplate<br>Acknowledgement                                                                                                    | Template                                                                                                    | AutoCorplecoming | 6           |                 |
| D'Autoread & Open 20                                                                                                    | DAutorized 60                                                                                                    | iper El D                                                                                                    | Authorized & Open                           | EI DAuborand                                                               | A Open E                                                                                                    | CAuthorized                                                                                                    | 6 Open           | 101         |                 |
| ORACLE                                                                                                    | 44                                                                                                    | <u> </u>                                                                                                    |                                             |                                                                            |                                                                                                    |                                                                                                    | mth (200)        | 0           | AAKAGH          |
|                                                                                                    |                                                                                                    |                                                                                                    | 245                                         |                                                                            |                                                                                                    |                                                                                                    |                  |             |                 |
| CRACLE<br>File Name Maintenance                                                                                                    |                                                                                                    | <u></u>                                                                                                    |                                             |                                                                            |                                                                                                    |                                                                                                    |                  |             | AAKASH<br>Ani 🖸 |
| File Name Maintenance<br>Template Details                                                                                                    |                                                                                                    |                                                                                                    |                                             |                                                                            |                                                                                                    |                                                                                                    |                  |             |                 |
| File Name Maintenance<br>Template Details<br>Implate 0                                                                                                    | Implies (or                                                                                                    |                                                                                                    |                                             | et Tape                                                                    | janut terre                                                                                                    |                                                                                                    |                  |             |                 |
| File Name Maintenance<br>Template Details<br>Invalies 60<br>EdistandoRPayments                                                                                                    | Edution                                                                                                    | nurjetni<br>Južitysenti                                                                                          |                                             | at Type :<br>redott                                                        |                                                                                                    |                                                                                                    |                  |             |                 |
| File Name Maintenance<br>Template Details<br>Inspire 0<br>EditionColfPoyments<br>Separatel 19th Delenie                                                                                                    | Edultand<br>Relation                                                                                                    | kollflagerærde                                                                                                   |                                             |                                                                            | janut terre                                                                                                    |                                                                                                    |                  |             |                 |
| File Name Maintenance<br>Template Details<br>Invalies 60<br>EdistandoRPayments                                                                                                    | Edution                                                                                                    | kollflagerærde                                                                                                   |                                             |                                                                            | janut terre                                                                                                    |                                                                                                    |                  |             |                 |
| File Name Maintenance Template Details Template 0 Edistandulf/Payments Separatel 1995 Payments                                                                                                    | Edultand<br>Relation                                                                                                    | kollflagerærde                                                                                                   |                                             |                                                                            | janut terre                                                                                                    |                                                                                                    |                  |             |                 |
| File Name Maintenance<br>Template Details<br>Template 0<br>Editoride/Programms<br>Strawdod With Dalmans<br>With O 10                                                                                                    | Edultand<br>Relation                                                                                                    | lofff øyrrends                                                                                                   |                                             |                                                                            | janut terre                                                                                                    |                                                                                                    | a Corre          | s & Over    |                 |
| File Name Maintenance           Template Details           Name Of Details           Editorecht/Dayments           Stare of Hith Scheme           % 1%         D to           File Name Antibutes           Hith Ream Format                                                                                                    | Edition<br>Pelmine<br>Undersci                                                                                                    | kolffugenents<br>sne(_)                                                                                          | •                                           | ndot                                                                       |                                                                                                    | newi (, 32                                                                                                    |                  | s & Over    |                 |
| Templata Deatas       Templata Deatas       Templata Deatas       Edimendel Stitu Deatas       With Originardia       Stare addet Stitu Deatas       With Originardia       Pite Name Admitudes       Mitteen Format       Originardia       Originardia                                                                                                    | Edition<br>Relevine<br>Undersid                                                                                                    | Offfregreents                                                                                                    | •<br>•<br>• •                               | ndoff                                                                      | All Transformers O                                                                                                    | Parachi, Juli                                                                                                    | a Corre          | s & Over    |                 |
| File Name Maintenance       Template Details       Template Details       Rode 0       Education Stragment       Mark 2016 Stragment       With Constraints       Vite Mark 2016 Stragment       Data Attributes       Data Attributes       Data Attributes       Data Attributes       Data Attributes       Data Attributes       Data Attributes                                                                                                    | Edition<br>Release<br>Undersco<br>Formed Identifier O<br>The Second Schuleshold                                                                                                    | Colling reards.                                                                                                  | C C Respondence                             | ndoff                                                                      | elification O                                                                                                    | The Estender                                                                                                    | Add Amile        | s & Over    |                 |
| The Name Maintenance Template Details Template Details Texted of 0 Contracted Stripperses Texted of 00 Robers Texted of 00 Robers Texted of 00 Rob | Parsanti Maeritim  Parsanti Maeritim Parsanti Maeritim Parsanti Maeritim Parsanti M                                                                                                    | Additivepreents<br>are [_]<br>Transaction Name<br>Data Tage Advancement                                          | Baquesetan                                  | Adust O Davis as<br>Scalar Davis Page 10<br>Davis Page 10<br>Davis Page 10 | A Transformer Q     A Transformer Q     A | The Estandary                                                                                                    | Add Amb          | s & Over    |                 |
| File Name Maintenance Template Details Template Details Extende 01 Extende 01 | Editional<br>Release<br>Understate<br>Parmad Manstein<br>Refer, Alfordunger<br>Refer, Alfordunger<br>Refer, | Transaction Norm     Transaction Norm     Data Tara Bifurna Norm     Data Tara Bifurna Norm     Transaction Norm | Baquesetan                                  | Adust O Davis as<br>Scalar Davis Page 10<br>Davis Page 10<br>Davis Page 10 | A Transformer Q     A Transformer Q     A | The Extended of The Part of The Part of Th | Add Amb          | s & Over    |                 |

#### Figure 3-7 View File Name Template

1. Click on 'Audit' to view the event of operation performed on maintenance.

Figure 3-8 Event of operation performed

| ORACLE                   |                       |                 | Bernater          | Barbelland<br>Marini 1998                                                                                     | 1001         | р ликлон   |
|--------------------------|-----------------------|-----------------|-------------------|----------------------------------------------------------------------------------------------------|--------------|------------|
| ile Name Maintenance     |                       |                 |                   |                                                                                                    | A true 6     | Ourrates 🛟 |
| Template Details         |                       |                 |                   |                                                                                                    |              |            |
| Templete @               | Taxaglers Description | Format Tape     |                   |                                                                                                    |              |            |
| Edit Incluit Formats     | Edd/www.dfPaymanan.   | Handolf         | •                 |                                                                                                    |              |            |
| Separated Web, Salaria   | Asheta                |                 |                   |                                                                                                    |              |            |
| Maker                    | Checker               |                 |                   |                                                                                                    |              |            |
| 8 рекичения              | 8                     |                 |                   |                                                                                                    |              |            |
| B 1/10/0022, 12:00:00 AM | 5                     |                 |                   |                                                                                                    |              |            |
| an analysis, source and  | Approved              |                 |                   |                                                                                                    | Add Advibute | C          |
| Status                   | Modification No.      |                 |                   |                                                                                                    | •            |            |
| © Autorized              | 1                     | The Extreminant | And Application 1 | Data Figue<br>Data Fisienati: Fisif Application<br>The Extractions and<br>Caractery Tollow: Fisif Application |              |            |
| © Open                   |                       |                 |                   |                                                                                                    |              |            |
| aut .                    |                       |                 |                   |                                                                                                    |              | Cont I     |

Perform the following steps to take actions on the File Name Template Details. Click the Options (1) icon and then click any of the below option:

| 1. Unlock    | To modify the record details. Refer to the <b>Create File Name Template Maintenance section</b> for field level details.                             |
|--------------|----------------------------------------------------------------------------------------------------|
| 2. Authorize | <ul> <li>To authorize the record. Authorizing requires necessary access rights.</li> <li>Optional: Click View to view the record details.</li> </ul> |

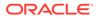

| 6. View   | To view the <b>File Name Template</b><br><b>Maintenance</b> details.                                                                       |
|-----------|----------------------------------------------------------------------------------------------------|
| 5. Reopen | To reopen the maintenance record which is temporary Closed                                                                                 |
|           | <ul> <li>Optional: On the confirmation pop-up window, enter the remark for closing.</li> <li>Click Confirm to close the record.</li> </ul> |
| 4. Close  | To close record temporary                                                                                                    |
| 3. Delete | To delete the data permanently, which is not yet authorize.                                                                                |
|           | <ul> <li>Record can also be Rejected by clicking<br/>Reject.</li> </ul>                                                                    |
|           | • Select the record to authorize and then click <b>Approve</b> .                                                                           |

### 3.5 Channel Maintenance

Channel maintenance allows the bank user to define the incoming channel/medium for file exchange into Electronic Data Exchange system. Channels can be 'Global' or 'Non-Global'. Global channels can be used by any corporate, whereas Non Global channels are defined for a specific corporate.

#### **Create Channel Maintenance:**

This screen is used to create Channels.

#### **Navigation Path:**

From the **Electronic Data Exchange**, select **Maintenance**, click **Channel**, and then click **View Channel** 

| ORACLE              |                               |                       | Defendation()                                                | Ф ААКАЗН  |
|---------------------|-------------------------------|-----------------------|--------------------------------------------------------------|-----------|
| Channel Maintenance |                               |                       |                                                              | k Dansles |
| Channel Details     |                               |                       |                                                              |           |
| Channel Name        | Chartenal Description         | Directory             | Type .                                                       |           |
| AutoCorplinconting  | AutoCorpheoning               | Incoming - External • | Folder (Level -                                              |           |
|                     | Fullier Path                  | f fie Name Template   | file Name Tamplata Province                                  |           |
| € ves O No          | /scatch/work_aves/0EV/08E08_A | AutoCorplinaming •    | Alas Name_Format Alan_Transaction<br>Alas_Date and Timestamp |           |
| Scheidelte Name     | Emporeg                       |                       |                                                              |           |
| DefaultScheduler •  | Every 30 seconds.             |                       |                                                              |           |
| Policies            |                               |                       |                                                              |           |
| Concurrency Check   | Casimul File Extension        | File Save (in KB)     | Throatle Sam                                                 |           |
| Control File •      | ett                           | 10000                 | 100                                                          |           |
|                     |                               |                       |                                                              |           |
|                     |                               |                       |                                                              |           |
| Audi                |                               |                       |                                                              | Canal De  |

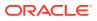

**1.** Refer to the following table for specifying details in the above screen:

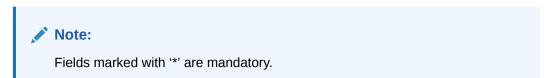

Table 3-4 Field Description

| Field Name            | Description                                                                                                    |  |  |  |
|-----------------------|----------------------------------------------------------------------------------------------------|--|--|--|
| Channel Details       |                                                                                                    |  |  |  |
| Channel Name *        | Enter Channel Name to Create new channel                                                                                          |  |  |  |
| Channel Description * | Enter the description for the Channel                                                                                             |  |  |  |
| Direction *           | Specify the direction of the channel maintenance, which is being setup.                                                           |  |  |  |
|                       | Note:                                                                                                    |  |  |  |
|                       | a. Incoming – External (Corporate à Bank)                                                                                         |  |  |  |
|                       | b. Outgoing – External (Bank à Corporate)                                                                                         |  |  |  |
|                       | <ul> <li>Incoming – Internal (Bank's Product Processor à<br/>Oracle Banking Electronic Data Exchange for<br/>Corporate</li> </ul> |  |  |  |
|                       | d. Outgoing – Internal (Bank à Bank's Sub System)                                                                                 |  |  |  |
| Туре *                | Specify the channel type - Folder or Message based                                                                                |  |  |  |
|                       | Note:<br>This field will be displayed only when Direction is<br>selected as Incoming – External or Incoming – Internal            |  |  |  |
| Folder Path *         | Enter the folder path ,from where file can be retrieve over channel                                                               |  |  |  |
| Global *              | Select if the Channel Maintenance is being setup for Global (Bank level) or Non -Global (Corporate specific channel)              |  |  |  |

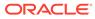

| Field Name                    | Description                                                                                                    |  |  |  |  |
|-------------------------------|----------------------------------------------------------------------------------------------------|--|--|--|--|
| File Name Template *          | Select the file name template from backend system to create channel maintenance                                                                                                    |  |  |  |  |
|                               | <ul> <li>Note:</li> <li>If the channel maintenance is being setup for Global<br/>Channel then, this field will list down Global File<br/>Name templates</li> <li>If it is for Non-Global Channel then Non-Global File<br/>Name templates will be listed here</li> </ul> |  |  |  |  |
| File Name Template<br>preview | This field will display File Name Template preview                                                                                                    |  |  |  |  |
|                               | Note:<br>This field will populate File name template orientation,<br>depending on the file name template selected in previous<br>step.                                                                                                    |  |  |  |  |
| Scheduler Name *              | Select the scheduler name from available list to map with channel maintenance                                                                                                    |  |  |  |  |
|                               | Note:<br>This field will be displayed only when Direction is<br>selected as Incoming – External or Incoming – Internal                                                                                                    |  |  |  |  |
| Frequency                     | This field will display frequency of the Scheduler selected in previous step                                                                                                    |  |  |  |  |
|                               | Note:<br>This field will be displayed only when Direction is<br>selected as Incoming – External or Incoming – Internal                                                                                                    |  |  |  |  |
| Policies (Setup for Directi   | on Incoming – External or Incoming – Internal)                                                                                                    |  |  |  |  |
|                               |                                                                                                    |  |  |  |  |

#### Table 3-4 (Cont.) Field Description

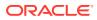

| Field Name                | Name Description                                                                                           |  |  |  |
|---------------------------|----------------------------------------------------------------------------------------------------|--|--|--|
| Control File Extension*   | Specify the file extension for Control file Concurrency Check                                              |  |  |  |
|                           | Note:<br>This field will be displayed only if the user selects the control file in Concurrency Check field |  |  |  |
| Allowed File Size (in KB) | * Specify maximum allowed size for Channel Maintenance in KB                                               |  |  |  |
| Throttle Size *           | Enter the Throttle Size of scheduler                                                                       |  |  |  |

Table 3-4 (Cont.) Field Description

**View Channel Maintenances:** 

By using this screen, user can View, Modify, Delete or Authorize the Channel Maintenance.

#### **Navigation Path:**

From the **Electronic Data Exchange**, select **Maintenance**, click **Channel**, and then click **View Channel** 

Figure 3-10 View Channel

| C×<br>E® |
|----------|
| I≣ 88    |
|          |
|          |
|          |
|          |
|          |
|          |
|          |
|          |

1. Click on 'Audit' to view the event of operation performed on maintenance.

Figure 3-11 Event of operation performed

| ORACLE              |                    |                     | ANTWATTAN TTA | Sucher Exerch (2003)<br>Heart (2005                             | 4               | AMAGH ~  |
|---------------------|--------------------|---------------------|---------------|-----------------------------------------------------------------|-----------------|----------|
| Channel Maintenance |                    |                     |               | 2                                                               | Ernars & Course | nden 🛟 🗡 |
| Channel Details     |                    |                     |               |                                                                 |                 |          |
| Channel Name        | Ouerail Beargeters | Barton              |               | 744                                                             |                 |          |
| AutoCorphoonsig     | AutoCostinoring    | Incoming - Enternal |               | Folder Bened                                                    | •               |          |
| Valer               | Checker            |                     |               | File Nation Template Presson                                    |                 |          |
| S CUCUMERIMO        | 8                  | *                   |               | Allen Norrie, Friend Allen, Trans<br>Allen, Chite and Threedamp | LAC SOR         |          |
| B MANDER REPORT AN  | 8                  |                     |               |                                                                 |                 |          |
| Maker Subrol        | Approved           |                     |               |                                                                 |                 |          |
| Statue              | Modification No    |                     |               | Theorem .                                                       |                 |          |
| @ Authorized        | ¥.                 |                     |               | 100                                                             |                 |          |
| Ø Open              |                    |                     |               |                                                                 |                 |          |
| Audit               |                    |                     |               |                                                                 |                 | -        |

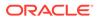

| To modify the record details. Refer to the <b>Create Channel Maintenance</b> section for field level details. |
|----------------------------------------------------------------------------------------------------|
| To authorize the record. Authorizing requires necessary access rights.                                        |
| <ul> <li>Optional: Click View to view the<br/>record details.</li> </ul>                                      |
| <ul> <li>Select the record to authorize and<br/>then click Approve.</li> </ul>                                |
| <ul> <li>Record can also be Rejected by<br/>clicking <b>Reject</b>.</li> </ul>                                |
| To delete the data permanently, which is not yet authorize.                                                   |
| To close record temporary                                                                                     |
| <ul> <li>Optional: On the confirmation pop-up<br/>window, enter the remark for closing.</li> </ul>            |
| Click Confirm to close the record.                                                                            |
| To reopen the maintenance record which is temporary Closed                                                    |
| To view the <b>Channel Maintenance</b> details.                                                               |
|                                                                                                    |

Perform the following steps to take actions on the Channel Details. Click the Options (±) icon and then click any of the below option:

### 3.6 System Parameters Maintenance

System Parameters maintenance allows the bank user to define certain global parameters like Masking Preferences for the inquiry screen. Only edit option is provided for this maintenance as only single system parameter can be maintained for the Oracle Banking Electronic Data Exchange.

Masking Preference can be configured for each transaction wherein bank users can define the fields that needs to be masked. The fields defined by the Bank will be masked on the File inquiry screen and the download inquiry reports.

#### **View System Parameters Maintenance:**

This screen is used to editsystem parameters.

#### **Navigation Path:**

From the Electronic Data Exchange, select Maintenance, click System Parameters , and then click View System Parameters

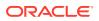

#### Figure 3-12 View System Parameters

|                                 |                                         |              | Durbe Banch (0e)     Q ANSHDEEP ✓ |
|---------------------------------|-----------------------------------------|--------------|-----------------------------------|
| System Parameter Maintenance    |                                         |              | freen and Overrides               |
| Masking Preferences             |                                         |              |                                   |
|                                 |                                         |              | + Add Row                         |
| Transaction Category            | Transaction Name                        | Column Marne | Action                            |
| Payment                         | Payments                                | Amount       | / 8                               |
| Exception Management Parameters |                                         |              |                                   |
| Exception Management Registred  | Days to Auto-Report Repair Transactions |              |                                   |
|                                 | 3                                       |              |                                   |
| Additional Parameters           |                                         |              |                                   |
| Allow Backdated Records         |                                         |              |                                   |
|                                 |                                         |              |                                   |
|                                 |                                         |              |                                   |
|                                 |                                         |              |                                   |
|                                 |                                         |              |                                   |
|                                 |                                         |              |                                   |
|                                 |                                         |              |                                   |
| Austr                           |                                         |              | Central Serve                     |

Refer to the following table for specifying details in the above screen.

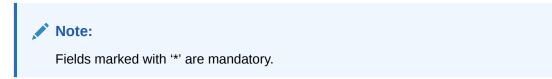

Table 3-5Field Description

| Field Name                               | Description                                                                                                    |
|------------------------------------------|----------------------------------------------------------------------------------------------------|
| Masking Preferences                      |                                                                                                    |
| Transaction Category *                   | Select the Transaction Category from available list                                                                                                    |
| Transaction Name *                       | Select the Transaction Name from available list                                                                                                    |
| Column Name *                            | Select the column names from the list on which<br>masking is required                                                                                  |
| Action                                   | Edit or Delete row                                                                                                    |
| Exception Management Parameters          |                                                                                                    |
| Exception Management Required *          | Select whether exception management is required<br>or not                                                                                              |
| Days to Auto-Reject Repair Transactions* | Provide number of days based on which system<br>will auto reject the transactions lying in the<br>exception queue and not acted upon by the<br>banker. |
| Additional Parameters                    |                                                                                                    |
| Allow Backdated Records *                | Select whether to process or reject the backdated records                                                                                              |

Perform the following steps to take actions on the System Parameters. Click the Options ( $\pm$ ) icon and then click any of the below option:

Click on 'Audit' to view the event of operation performed on maintenance.

Perform the following steps to take actions on the Integration Preferences. Click the Options (±) icon and then click any of the below option:

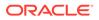

| 1. Unlock    | To modify the record details.                                                  |
|--------------|--------------------------------------------------------------------------------|
| 2. Authorize | To authorize the record. Authorizing requires necessary access rights.         |
|              | <ul> <li>Optional: Click View to view the<br/>record details.</li> </ul>       |
|              | <ul> <li>Select the record to authorize and<br/>then click Approve.</li> </ul> |
|              | <ul> <li>Record can also be Rejected by<br/>clicking <b>Reject</b>.</li> </ul> |
| 3. View      | To view the <b>System Parameters</b> details.                                  |

# 4 Format Definition and Mapping

Format Definition and Mapping

### 4.1 Format Definition and Mapping

Oracle Banking Electronic Data Exchange for Corporates provides maintenance for format definition and mapping for all the formatsdelimited and fixed-length formatssupported for different transaction types at the Bank level.

This maintenance will be used to create, view and edit the format definition that needs to be supported for a specific transaction.

Note: It is not allowed to create multiple maintenance for a same Format Identifier with same Direction & Format Type Category.

Supported File Templates are as given below -

| Supported | File Template                                  | Remarks                                                                                                    |
|-----------|------------------------------------------------|----------------------------------------------------------------------------------------------------|
|           | Header + Records (Same No. of<br>Columns)      | File can contain a header<br>followed by multiple records<br>provided all records contain<br>same number of columns. |
|           | Records(Same No. of Columns)                   | File can contain multiple records<br>provided all records contain<br>same number of columns.                         |
| X         | Header + Records (Different No.<br>of Columns) | File can contain a header<br>followed by multiple records with<br>records containingdifferent<br>number of columns.  |
| X         | Records (Different No. of Columns)             | File can contain multiple records<br>with records containing different<br>number of columns.                         |

#### Table 4-1 Field Description

#### **Create Format Definition:**

This screen is used to create Format Definition.

#### **Navigation Path:**

From the Electronic Data Exchange, select Maintenance, click Format Definition and Mapping, and then click Create Format Definition and Mapping

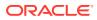

| ORACLE                         |                             |                              |                |                                                                                                    | П семолониту) | Dunbel Branch (006.)<br>February 10, 2024   | Q AA             |
|--------------------------------|-----------------------------|------------------------------|----------------|----------------------------------------------------------------------------------------------------|---------------|---------------------------------------------|------------------|
| Create Format Definition       | and Mapping                 |                              |                |                                                                                                    |               | from and                                    | Overrides        |
|                                | Buck                        | 00                           | 0              | Next                                                                                                    |               |                                             |                  |
|                                |                             | Select Template File Definit |                |                                                                                                    |               |                                             |                  |
| Transaction                    | Direction                   | For                          | mat Identifier |                                                                                                    | Format Mapple | re .                                        |                  |
| Select                         | Select                      | • s                          | elect          | e al contrat                                                                                                    |               |                                             |                  |
| Format Type                    | Template Name               | - Addition                   |                | and the second second s |               |                                             |                  |
| Select                         |                             |                              |                |                                                                                                    |               |                                             |                  |
| 7697                           |                             | - Address                    |                |                                                                                                    |               |                                             |                  |
| Select Template                |                             |                              |                |                                                                                                    |               |                                             |                  |
|                                |                             |                              |                |                                                                                                    |               |                                             |                  |
|                                |                             |                              |                |                                                                                                    |               |                                             |                  |
|                                |                             |                              |                |                                                                                                    |               |                                             |                  |
|                                |                             |                              |                |                                                                                                    |               |                                             |                  |
|                                |                             |                              |                |                                                                                                    |               |                                             |                  |
|                                |                             | The second                   |                |                                                                                                    |               |                                             | Cancel           |
| ORACLE                         |                             |                              |                |                                                                                                    | D COAL        | LTENTITY) 🚔 Duritei Brance<br>November 7, 3 | (206.)<br>023 Q  |
| w Format Definition and        | Mapping                     |                              |                |                                                                                                    |               |                                             | A Errors & Overs |
|                                |                             | hax 0 0                      | 0              | Nest                                                                                                    |               |                                             |                  |
|                                |                             | select Template File Definit | tion Mapping   |                                                                                                    |               |                                             |                  |
| Header                         |                             |                              |                |                                                                                                    |               |                                             |                  |
| Field Field Name               | Fixed/Variable Values       | Mandatory                    | Data Type      | Format                                                                                                    |               | Min Length                                  | Max Length       |
|                                | Variable •                  | Yes                          | * Sing         |                                                                                                    | -             |                                             |                  |
| 1 partylO                      | Variable                    | Yes                          | String         |                                                                                                    |               |                                             |                  |
| 2 total records                | Variable                    | Ves                          | Number         |                                                                                                    |               |                                             |                  |
| 3 total amount                 | Vanable                     | Yes                          | Amount         |                                                                                                    |               |                                             |                  |
| 4 debit account number         | Variable                    | Yes                          | String         |                                                                                                    |               |                                             |                  |
|                                |                             |                              |                |                                                                                                    |               |                                             |                  |
| Record Type                    |                             |                              |                |                                                                                                    |               |                                             |                  |
| Field Field Name               | Fored Variable Values       | Mandatory                    | Data Type      | format                                                                                                    |               | Min Length                                  | Max Length       |
|                                | Variable •                  | Yes                          | - 25ing        | *                                                                                                    |               |                                             |                  |
| 1 amount                       | Variable                    | Yes                          | Amount         |                                                                                                    |               |                                             |                  |
| 2 currency                     | Variable                    | Yes                          | String         |                                                                                                    |               | 3                                           | 3                |
| 3 value date                   | Variable                    | Yes                          | Date           | dd-MM-yyyy                                                                                                    |               |                                             |                  |
| 4 credit account               | Variable                    | Yes                          | String         |                                                                                                    |               |                                             |                  |
|                                |                             |                              |                |                                                                                                    |               |                                             |                  |
| 5 charge bearer<br>6 Reference | Fixed CRED.DEBT<br>Variable | Yes                          | String         |                                                                                                    |               |                                             |                  |
| 6 keterence                    | vanatie                     | 165                          | String         |                                                                                                    |               |                                             |                  |
| de                             | 167 1 2 2 6 6 7             |                              |                |                                                                                                    |               |                                             | Can              |
| ORACLE                         |                             |                              |                |                                                                                                    |               | DurberBranch (005.)<br>February 10, 2024    | ф м              |
| ew Format Definition a         | nd Mapping                  |                              |                |                                                                                                    |               | Errors and                                  | Overndes         |
|                                |                             |                              |                |                                                                                                    |               |                                             |                  |
|                                | Back                        | Select Template File Definit | tion Mapping   | Next                                                                                                    |               |                                             |                  |
|                                |                             |                              | un nahlud      |                                                                                                    |               |                                             |                  |
|                                | Incoming Format             | i                            | P              | syments Format                                                                                                    |               | i                                           |                  |
|                                | Header Fields               | Header Data                  |                | Mapped Fields                                                                                                    |               |                                             |                  |
|                                | partyld                     | corporateld                  |                |                                                                                                    |               |                                             |                  |
|                                | totalitec                   | corporateRef                 |                |                                                                                                    | •             |                                             |                  |
|                                | totalAme                    | initiatingPartyCD            |                | -                                                                                                    | •             |                                             |                  |
|                                | debrace                     | initiatingPartyld            |                | partyld                                                                                                    | •             |                                             |                  |
|                                | Record Fields               | initiatingPartyName          |                |                                                                                                    | •             |                                             |                  |
|                                | and and                     | messageld                    |                |                                                                                                    | •             |                                             |                  |
|                                |                             |                              |                |                                                                                                    |               |                                             |                  |
|                                | (187800)                    | total Amount and             |                |                                                                                                    |               |                                             |                  |
|                                | currency                    | totalAmount<br>*             |                | totalAmt                                                                                                    | •             |                                             |                  |
|                                | currency                    | totalAmount<br>•             |                | totalAmt                                                                                                    |               | •                                           |                  |

#### Figure 4-1 Create Format Definition and Mapping

**1.** Refer to the following table for specifying details in the above screen:

Note:

Fields marked with '\*' are mandatory.

## Table 4-2 Field Description

| Field Name              | Description                                                                                      |  |  |
|-------------------------|--------------------------------------------------------------------------------------------------|--|--|
| Select Template Details |                                                                                                  |  |  |
| Transaction*            | Select the Transaction from available list for which format identifier in being created          |  |  |
| Direction *             | Select the Direction from available list for which format identifier in being created            |  |  |
| Format Identifier *     | Select the Format Identifier from available list for which format definition is required.        |  |  |
| Format Mapping          | Auto populates based on Transaction and Format Identifier selected                               |  |  |
| Format Type *           | Select the Format Type from the available list.<br>Currently two Format Types are supported :    |  |  |
|                         | a. Separated                                                                                     |  |  |
|                         | b. Fixed Length                                                                                  |  |  |
| Delimiter               | Enabled when Format Type selected is Separated.<br>Select the delimiter from the available list. |  |  |
|                         | Delimiters Supported –                                                                           |  |  |
|                         | a. (,) COMMA                                                                                     |  |  |
|                         | b. ( ) PIPE                                                                                      |  |  |
| Template Name *         | Provide a unique template name to the configuration                                              |  |  |
| Template                | Select the template from the available list.                                                     |  |  |
|                         | a. With Header                                                                                   |  |  |
|                         | b. Without Header                                                                                |  |  |

#### **File Definition Details**

Note : Header and Record table are populated based on the Format Type and Template selected.

| Field           | Autogenerated sequence number for each row.                                        |
|-----------------|------------------------------------------------------------------------------------|
|                 |                                                                                    |
| Field Name*     | Provide a field name.                                                              |
| Fixed/Variable* | Select whether the field is Fixed or Variable type.                                |
| Values          | Enables when field is Fixed type. System validates the values given in this field. |
|                 | Note:<br>Multiple values can be provided separated by comma<br>without space.      |
| Mandatory*      | Select whether field is mandatory or not                                           |
| Datatype*       | Select the datatype of the field from the list available                           |
| Format          | Select the format for the 'Date' datatype                                          |

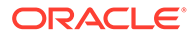

| Field Name        | Description                                                                                                    |  |  |  |  |
|-------------------|----------------------------------------------------------------------------------------------------|--|--|--|--|
| Min Length        | Enabled for Separate format type. Provide the minimum length of the field if validation is required.                 |  |  |  |  |
|                   | Note:<br>Do not provide any value if validation is not required.                                                     |  |  |  |  |
| Max Length        | Enabled for Separate format type. Provide the maximum length of the field if validation is required.                 |  |  |  |  |
|                   | Note:<br>Do not provide any value if validation is not required.                                                     |  |  |  |  |
| Start             | Enabled for Fixed Length type. Provide the start position of the field in the text file.                             |  |  |  |  |
| End               | Enabled for Fixed Length type. Provide the end position of the field in the text file.                               |  |  |  |  |
| Padding Character | Enabled for Fixed Length type. Select the padding character of the field from the list. Select NA if not applicable. |  |  |  |  |
| Padding Alignment | Enabled for Fixed Length type. Select the padding alignment of the field from the list. Select NA if not applicable. |  |  |  |  |
| Action            | Edit – Select this option to edit the row.<br>Delete – Select this option to delete the row.                         |  |  |  |  |
| Mapping Details   |                                                                                                    |  |  |  |  |
| Incoming Format   | Displays the list of fields defined on the File Definition page.                                                     |  |  |  |  |
| Payments Format   | Displays the list of fields defined in the Transaction format.                                                       |  |  |  |  |
| Mapped Fields     | Dropdown to display the Incoming format fields which can be mapped to the Transaction Format fields.                 |  |  |  |  |

#### Table 4-2 (Cont.) Field Description

#### **View Format Definition and Mapping:**

By using this screen, user can View, Modify, Delete or Authorize the Format Maintenance.

From the **Electronic Data Exchange**, select **Maintenance**, click **Format Definition and Mapping**, and then click **View Format Definition and Mapping** 

|                                                                                                    |                                                                                                    |                |                                                                                                    |                |                                           | (DEFAULTENTITY) | Durbel Brench (506.)<br>February 15, 2024   | ¢             | ANSHDEEP |
|----------------------------------------------------------------------------------------------------|----------------------------------------------------------------------------------------------------|----------------|----------------------------------------------------------------------------------------------------|----------------|-------------------------------------------|-----------------|---------------------------------------------|---------------|----------|
| View Format Definition a                                                                                                    | and Mapping                                                                                                    |                |                                                                                                    |                |                                           |                 | A Errors                                    | and Overrides | ::       |
|                                                                                                    |                                                                                                    | Back           |                                                                                                    |                | Alina                                     |                 |                                             |               |          |
|                                                                                                    |                                                                                                    |                | 0                                                                                                    |                | Next                                      |                 |                                             |               |          |
|                                                                                                    |                                                                                                    | Select         | Template File Definitio                                                                                                    | Mapping        |                                           |                 |                                             |               |          |
| Transaction                                                                                                    | Direction                                                                                                    |                | Forma                                                                                                    | Identifier     |                                           | Format Map      | oinz                                        |               |          |
| Payments                                                                                                    | Incoming                                                                                                    |                |                                                                                                    | WithHeader     |                                           |                 | thHeader - Payments                         |               |          |
|                                                                                                    | Delimiter                                                                                                    |                |                                                                                                    | ite Name       |                                           |                 |                                             |               |          |
| Format Type<br>Separated                                                                                                    | . (COMMA)                                                                                                    |                |                                                                                                    | SVWithHeader   |                                           |                 |                                             |               |          |
| - Separate of the second second s | . (L. Constant)                                                                                                    |                | 1600                                                                                                    |                |                                           |                 |                                             |               |          |
| Select Template                                                                                                    |                                                                                                    |                |                                                                                                    |                |                                           |                 |                                             |               |          |
|                                                                                                    |                                                                                                    |                |                                                                                                    |                |                                           |                 |                                             |               |          |
| Separated (With Header)                                                                                                    | Separated (Without Header)<br>All Records with same columns                                                                                                    |                |                                                                                                    |                |                                           |                 |                                             |               |          |
| All Records with same columns                                                                                                    | O View                                                                                                    |                |                                                                                                    |                |                                           |                 |                                             |               |          |
|                                                                                                    |                                                                                                    |                |                                                                                                    |                |                                           |                 |                                             |               |          |
|                                                                                                    |                                                                                                    |                |                                                                                                    |                |                                           |                 |                                             |               |          |
| xht                                                                                                    |                                                                                                    |                | 62218                                                                                                    |                |                                           |                 |                                             |               | 0        |
| ORACLE                                                                                                    |                                                                                                    |                |                                                                                                    |                |                                           | 🖬 (овнострата)  | Durbei Branch (005.)<br>February 13, 2024   | ¢             | ANSHDEE  |
| iew Format Definition a                                                                                                    | and Mapping                                                                                                    |                |                                                                                                    |                |                                           |                 | A Errors                                    | and Overrides | ] ::     |
|                                                                                                    |                                                                                                    | Back           | 0 0-                                                                                                    |                | Next                                      |                 |                                             |               |          |
|                                                                                                    |                                                                                                    | Carried Street | Template File Definition                                                                                                    |                |                                           |                 |                                             |               |          |
|                                                                                                    |                                                                                                    |                |                                                                                                    |                |                                           |                 |                                             |               |          |
| Header                                                                                                    |                                                                                                    |                |                                                                                                    |                |                                           |                 |                                             |               |          |
|                                                                                                    |                                                                                                    |                |                                                                                                    |                |                                           |                 |                                             |               |          |
| Field Field Name                                                                                                    | Fixed/Variable Values                                                                                                    |                | Mandatory                                                                                                    | Data Type      | Format                                    |                 | MisLength                                   | Max Length    | Acti     |
| 1 partyld                                                                                                    | Variable                                                                                                    |                | Yes                                                                                                    | String         |                                           |                 |                                             |               | 11       |
| 2 totalrec                                                                                                    | Variable                                                                                                    |                | Yes                                                                                                    | Number         |                                           |                 |                                             |               | 11       |
|                                                                                                    | Variable                                                                                                    |                | Ves                                                                                                    | Amount         |                                           |                 |                                             |               | 11       |
| 3 totalAmt                                                                                                    |                                                                                                    |                |                                                                                                    |                |                                           |                 |                                             |               | -        |
| 3 totalAmt                                                                                                    |                                                                                                    |                | Viel                                                                                                    | String         |                                           |                 |                                             |               |          |
| 3 totalAmt<br>4 debitAcct                                                                                                    | Variable                                                                                                    |                | Yes                                                                                                    | String         |                                           |                 |                                             |               | 1        |
|                                                                                                    |                                                                                                    |                | Yes                                                                                                    | String         |                                           |                 |                                             |               | 1        |
|                                                                                                    |                                                                                                    |                | Yes                                                                                                    | String         |                                           |                 |                                             |               | - 1      |
| 4 debitAcct                                                                                                    |                                                                                                    |                | Wes                                                                                                    | String         |                                           |                 |                                             |               |          |
| 4 debitAcct                                                                                                    |                                                                                                    |                | Wes                                                                                                    | String         |                                           |                 |                                             |               | -        |
| 4 debtAcct                                                                                                    |                                                                                                    |                | Yes                                                                                                    | String         |                                           | Contraction (1) | Duster Branch (200) J<br>February III, 2024 | <u>₽</u>      |          |
| 4 deblace                                                                                                    | Variable                                                                                                    |                | Yes                                                                                                    | String         |                                           | Conversional (  | Durster Branch (000) J<br>February 11, 2024 | -             | ANSHDEER |
| 4 deblace                                                                                                    | Variable                                                                                                    | Bok            |                                                                                                    |                | Net                                       | C SERVICION ()  |                                             | -             | ANSHDEEF |
| 4 OKRACI                                                                                                    | Variable                                                                                                    |                | Yes<br>Treplate File Definition                                                                                                    | 0              | Net                                       | Constitution (  |                                             | -             | ANSHDEEF |
| 4 orbitAcc                                                                                                    | Variable                                                                                                    | - Linning -    | 0 0                                                                                                    | - O<br>Mapping |                                           |                 |                                             | -             | ANSHDEEP |
| 4 orbitAcc                                                                                                    | Variable<br>and Mapping<br>Incoming Format                                                                                                    | - Linning -    | • • • • • • • • • • • • • • • • • • •                                                                                                    | - O<br>Mapping | ments Format                              | Conversion (1)  |                                             | -             | ANSHDEEP |
| 4 onbidace                                                                                                    | Variable Variable Incoming Format Header Fields                                                                                                    | - Linning -    | Template File Deficition                                                                                                    | - O<br>Mapping |                                           |                 |                                             | -             | ANSHDEEP |
| 4 onbidace                                                                                                    | Variable<br>and Mapping<br>Incoming Format                                                                                                    | - Linning -    | • • • • • • • • • • • • • • • • • • •                                                                                                    | - O<br>Mapping | ments Format                              |                 |                                             | -             | ANSHDEEP |
| 4 orbitAcc                                                                                                    | Variable Variable Incoming Format Header Fields                                                                                                    | - Linning -    | Template File Deficition                                                                                                    | - O<br>Mapping | ments Format                              |                 |                                             | -             | ANSHDEEP |
| 4 onbidace                                                                                                    | Variable<br>Variable<br>und Mapping<br>Incoming Format<br>Header Fields<br>(unit)<br>(unit)                                                                                                    | - Linning -    | Template Place<br>Corporate(d)                                                                                                    | - O<br>Mapping | ments Format                              | -               |                                             | -             | ANSHDEEP |
| 4 orbitAcc                                                                                                    | Variable<br>Variable<br>und Mapping<br>Incoming Format<br>Header Fields<br>(unitie)<br>(unitie)<br>(unitie)<br>(unitie)                                                                                                    | - Linning -    | Template Tile Defaulter<br>Header Data<br>corporateRef<br>initiatingPartyCD                                                                  | - O<br>Mapping | ments Format<br>Mapped Fields             | •               |                                             | -             | ANSHDEEP |
| 4 onbidace                                                                                                    | Variable<br>Variable<br>and Mapping<br>Incoming Format<br>Header Fields<br>(united)<br>(united)<br>(united)<br>(united)<br>(united)                                                                                                    | - Linning -    | Provplate Pile Defaultion<br>Header Data<br>corporateRef<br>intistingRertyCD<br>intistingRertyCD<br>intistingRertyCD                         | - O<br>Mapping | ments Format                              | •               |                                             | -             | ANSHDEEP |
| 4 orbitAcc                                                                                                    | Variable<br>Variable<br>und Mapping<br>Incoming Format<br>Header Fields<br>(unitie)<br>(unitie)<br>(unitie)<br>(unitie)                                                                                                    | - Linning -    | Template Tile Defaulter<br>Header Data<br>corporateRef<br>initiatingPartyCD                                                                  | - O<br>Mapping | ments Format<br>Mapped Fields             | •               |                                             | -             | ANSHDEEP |
| 4 orbitAcci                                                                                                    | Variable<br>Variable<br>and Mapping<br>Incoming Format<br>Header Fields<br>(united)<br>(united)<br>(united)<br>(united)<br>(united)                                                                                                    | - Linning -    | Provplate Pile Defaultion<br>Header Data<br>corporateRef<br>intistingRertyCD<br>intistingRertyCD<br>intistingRertyCD                         | - O<br>Mapping | ments Format<br>Mapped Fields             | •               |                                             | -             | ANSHDEEP |
| 4 debulace                                                                                                    | Variable<br>Variable<br>Incoming Format<br>Header Fields<br>(unitive)<br>(unitive)<br>(unitive | - Linning -    | Promplete Pile Defaultion<br>Header Data<br>corporateRef<br>inclusingRarty60<br>inclusingRarty60<br>inclusingRarty61                         | - O<br>Mapping | ments Format<br>Mapped Fields<br>partylel | •               |                                             | -             | ANSHDEEF |
| 4 OKRACI                                                                                                    | Variable<br>Variable<br>Incoming Format<br>Header Fields<br>(unitive)<br>(unitive)<br>(unitive | - Linning -    | Promplate Pile Defaultion<br>Header Data<br>corporateRef<br>inclustingPartyLO<br>inclustingPartyLO<br>inclustingPartyLo<br>inclustingPartyLo | - O<br>Mapping | ments Format<br>Mapped Fields             |                 |                                             | -             | ANSHDEEF |
| 4 debiace                                                                                                    | Variable<br>Variable<br>Incoming Format<br>Header Fields<br>(unitive)<br>(unitive)<br>(unitive | - Linning -    | Promplate Pile Defaultion<br>Header Data<br>corporateRef<br>inclustingPartyLO<br>inclustingPartyLO<br>inclustingPartyLo<br>inclustingPartyLo | - O<br>Mapping | ments Format<br>Mapped Fields<br>partylel |                 |                                             | -             | ANSHDEER |

Figure 4-2 View Format Definition and Mapping

Click on 'Audit' to view the event of operation performed on maintenance.

 Content Branch (006)
 ANSHDEEP 
 ANSHDEEP A Errors and Overrides View Format Definition and Mapping :: × 0 0 Maker Checker S CUCUMBERMKR ≥ CUCUMBERCHKR B 2024-02-13 23:02:12 2024-02-13 23:02:15 Maker Submit Approved Status Authorized
 Ø Open Audit

Figure 4-3 Format Definition and Mapping- Event of operation performed on maintenance

Perform the following steps to take actions on the Integration Preferences. Click the Options (1) icon and then click any of the below option:

| 1. Unlock    | To modify the record details.<br>Refer to the <b>Create Format Maintenance</b><br>section for field level details. |
|--------------|----------------------------------------------------------------------------------------------------|
| 2. Authorize | To authorize the record. Authorizing requires necessary access rights.                                             |
|              | <ul> <li>Optional: Click View to view the record details.</li> </ul>                                               |
|              | <ul> <li>Select the record to authorize and<br/>then click Approve.</li> </ul>                                     |
|              | <ul> <li>Record can also be Rejected by<br/>clicking <b>Reject</b>.</li> </ul>                                     |
| 3. Delete    | To delete the data permanently, which is not yet authorize.                                                        |
| 4. View      | To view the Format Maintenance details.                                                                            |

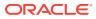

# 5 Corporate Preference

- Transaction and Format Preferences
- Verification Preferences
- Banker & Channel Approval Rule
- Limits Validation

# **5.1 Transaction and Format Preferences**

Corporate Preference are required to be set up for any corporate who wants to send data for processing on Electronic Data Exchange system. In Corporate Preferences, admin can configure transaction types that corporate can send files for processing. Corporate can also enable the ACK/NACK and the preferred format for receiving them. Admin can specify the transaction preferences for multiple transactions across Financial and Non-Financial Transaction categories in one go.

The channel approval rule can also be configured from this screen to route files to channel for approval before processing. The two conditions to trigger the routing - file threshold and number of records - can be setup by the bank user. The files satisfying the approval condition will be sent to the Oracle Banking Digital Experience/internet banking portal for further approval by corporate user, before processing.

The same maintenance allows bank user to maintain the Limit validation conditions for particular corporate before processing the files in application.

The bank user can enable or disable the limit validation check for various dynamic conditions across Financial or Non -financial transactions for the corporate while setting up the corporate preferences.

Depending upon the Limit Validation conditions maintain for the corporate, the file will be processed. If any of the predefined limit condition is failed then the application will stop file processing and will display the error reason for actual failure.

## **5.2 Verification Preferences**

The user can do some verification preferences like Days for Dedupe Check, Behavior on Record Level Validation, Exception Management configuration, Checksum and Encryption settings.

Based on the configuration in above fields file will be processed, in case of any error file will be rejected and respective error code will be displayed in the File Inquiry screen.

Exception management is used to reprocess the file in case any error is found, and the user can go the exception management screen and reprocess the file.

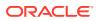

## 5.3 Banker & Channel Approval Rule

The channel approval rules are setup to specify the conditions whether the file should be sent to channel for approval before processing, based on File Threshold Level Limit and number of records.

The user can configure the Channel Approval Rule for Financial & non-financial transactions in the Corporate Preferences setup. User can define number of records and minimum Amount limit condition with different currencies for financial transactions and number of records condition for non-financial transactions.

The files, those are satisfying the approval rule condition will be sent to the Oracle Banking Digital Experience channel for further Approval before processing. Oracle Banking Digital Experience, based on maintenance of FI Template, Approval Rules and Limit Packages will allow the approver to take further action on the file waiting for approval.

Oracle Banking Digital Experience will generate a Handoff response with individual Record status post-approval or rejection and the same will sent back to Oracle Banking Electronic Data Exchange for Corporates to update the status of the file.

Similarly, user can setup whether Banker Approval is required or not for the uploaded files at File level or Record level.

Banker approval rules are setup to specify the conditions whether the file should be sent to banker for approval before processing, based on File Threshold Level Limit and number of records. Bank user can define these rules in the Plato Rules as shown below. The user can create these rules using the predefined facts only.

Below are the facts which are shipped out of the box with the product.

- currencyCount This refers to distinct currency count present in the file.
- baseCurrency This is the base currency maintained for the corporate in Corporate Preference.
- recordCurrencyList This list contains distinct currencies present in the file.
- amount This refers to total amount present in the file irrespective of currency.
- noOfRecords This refers to total number of records present in the file.

| Menu Item Search | Q View Fact       |                    |                      |                                              |  |  |  |
|------------------|-------------------|--------------------|----------------------|----------------------------------------------|--|--|--|
| Fact             | Product Processor |                    | Tag                  |                                              |  |  |  |
|                  | OBEDX             | Q                  | •                    |                                              |  |  |  |
| iew Fact         | Filter:           |                    |                      |                                              |  |  |  |
|                  | Type to filter    | $\otimes$          |                      | (Right Click on Row to open Details) Refresh |  |  |  |
|                  | Fact Id           | Fact Name          | Description          | Product Processor                            |  |  |  |
|                  | 301               | currencyCount      | Currency Count       | OBEDX OBEDX                                  |  |  |  |
|                  | 305               | baseCurrency       | Base Currency        |                                              |  |  |  |
|                  | 303               | recordCurrencyList | Record Currency List | OBEDX                                        |  |  |  |
|                  | 309               | amount             | Amount               | OBEDX                                        |  |  |  |
|                  | 311               | noOfRecords        | No Of Records        | OBEDX                                        |  |  |  |
|                  |                   |                    |                      |                                              |  |  |  |

Figure 5-1 Banker & Channel Approval Rule

## 5.4 Limits Validation

The Limit validation on Corporate Preference allows bank user to maintain the Limit validation conditions for corporate before processing the files in application.

The bank user can enable or disable the limit validation check by selecting the check box at Limits step while setting up the corporate preference. This Limit Validations are defined for various dynamic conditions across Financial or Non -financial transactions for the corporate.

User can define the preferred limit currency while setting up the limit check precondition, so that system will convert and execute limit validation as per preferred currency specified.

Amount limit validations can be defined based on Limit test to see that the value does not exceed a predetermined limit. The check includes Maximum File Limit, Record Limit & Maximum Amount per day. This check is applicable only for Financial Transaction.

Application allows user to define Count Limit's condition that performs Record Test. Count limits can be defined for both financial and non-financial transactions. The check includes Maximum Records per File,Maximum Records per Day &Maximum Files per Day

Depending upon the Limit Validation conditions maintain for the corporate, the file will be processed. If any of the predefined limit condition is failed, then the application will stop file processing and will display the error reason for actual failure.

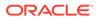

# 6 Integration Preferences

Integration Preferences Maintenance

## 6.1 Integration Preferences Maintenance

Integration Preferences are configured to identify the system who will perform the parsing, outgoing file generation and handoff processing. User can define the integration preference settings for each underlying processing system for these functions for each transaction.

User can define the preferences based on each incoming format or can select a generic configuration for 'All' formats of the selected transaction.

#### **Create Integration Preferences:**

This screen is used to create Integration Preferences.

#### **Navigation Path:**

From the **Electronic Data Exchange**, select **Maintenance**, click **Integration Preferences**, and then click **Create Integration Preferences** 

#### Figure 6-1 Create Integration Preferences

|      |         | ACLE         |      |                        |                  |                     |                    |                            |           | ERMATENTY)      | Darbe Brach 200<br>Hay 8,200 | •)          | ٩               | ANXASH ~      |
|------|---------|--------------|------|------------------------|------------------|---------------------|--------------------|----------------------------|-----------|-----------------|------------------------------|-------------|-----------------|---------------|
| Inte | grat    | ion Mainten  | ance |                        |                  |                     |                    |                            |           |                 |                              | 1           | Dears & Oversid | m 🛟 🗙         |
| Sana | etter C | mpry         |      | Transaction            | Name             |                     |                    |                            |           |                 |                              |             |                 |               |
| ~    | -       |              |      | Page-                  |                  |                     |                    |                            |           |                 |                              |             |                 |               |
| ANIN | -       | fatters      |      |                        |                  |                     |                    |                            |           |                 |                              |             |                 |               |
|      |         | Service Type | 6    | ursult.                | Service Provider | Integration<br>Type | Service<br>Consume | Service Consumer Service   | Hardoff   | Outgoing Owend  | EDP Host                     | P1D<br>Port | ETP<br>Usersame | FTP-Parparent |
|      | 85      | HANDOFF      |      |                        | ORPM             | File and SPTP       | OBEX               | netty file-spicat-to-otgan | PANADOTVO | EDOxegorgeneral | 10035191345                  | 22          | skorstbite      | TRODINOG      |
| ۵.   | 8       | OUTGOING     |      | 13.                    | OBEDK            | De:                 |                    |                            |           |                 |                              |             |                 |               |
|      | 88      | INISING      |      | ANXXV-incoming         | OBEEN            | File                |                    |                            |           |                 |                              |             |                 |               |
| 0    | 18      | PARSING      | 0    | onestoFTSDSC-incoming  | THED, PARTY      | AR                  | OBEDK              | send_file_to_trace         |           |                 |                              |             |                 |               |
|      | 88      | PARING       | D    | onestoFTSDAC-incoming  | THIRD, PARTY     | AD                  | OBEDK              | sered_file_bo_bisce        |           |                 |                              |             |                 |               |
| 0    | 18      | PARSING      | 14   | ternalFTIEAKC-incoming | THED, MRTY       | API                 | OBEDK              | well, Ne, Jo, Sake         |           |                 |                              |             |                 |               |
| Auto |         |              |      |                        |                  |                     |                    |                            |           |                 |                              |             | Care            | -             |

Figure 6-2 Add /Edit Screen

| gretion Details     |   |                            |               |  |
|---------------------|---|----------------------------|---------------|--|
| Basic Details       |   |                            |               |  |
| Service Type        |   | Format                     |               |  |
| Hamboff             | • | AL ·                       |               |  |
| lervice Provider    |   | integration Type           |               |  |
| COPM                |   | File and SFTP -            |               |  |
|                     |   |                            |               |  |
| Integration Details |   |                            |               |  |
| Sector Conserver    |   | Service Consumer Service   |               |  |
| OBEDIX              |   | notity-file-upload-to-otpm |               |  |
| Sector France       |   | Outgoing Channel           | 179 Had       |  |
| WANOON'S            |   | EDXDurgoingInternal        | 10036381,245  |  |
| TPRet               |   | FTP (hercenter             | FTP Processed |  |
| 22                  |   | skostita                   |               |  |
|                     |   |                            |               |  |
|                     |   |                            |               |  |

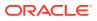

| asic Details   |                          |                                                |  |
|----------------|--------------------------|------------------------------------------------|--|
| rine type      | Format                   | Copy Integration Details                       |  |
| Frond •        | Internal®150MC incoming  | Select •                                       |  |
| r-ike Pravider | Integration Type         |                                                |  |
| thad Raty +    | AP1 *                    |                                                |  |
| erona Comunes  | Service Consumer Service | Parameters                                     |  |
| OBLOK          | Dentes Consumer Service  | Parameters<br>payment to edw-payment co- parts |  |
|                |                          |                                                |  |
| try Count      | Church State             |                                                |  |
|                |                          |                                                |  |

Refer to the following table for specifying details in the above screen:

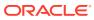

| Fields marked with '*' are mandatory | у.                                                                                                    |
|--------------------------------------|----------------------------------------------------------------------------------------------------|
| Table 6-1         Field Description  |                                                                                                    |
| Field Name                           | Description                                                                                                    |
| Transaction Category *               | Select Transaction Category, for selecting<br>a transaction under that category                                                                                 |
| Transaction Name *                   | Select Transaction name from the available List.                                                                                                    |
|                                      | Note:<br>The<br>transaction<br>name list will<br>populate<br>depending<br>on the<br>Transaction<br>Category<br>selected in<br>the previous<br>selection.        |
| Add Screen                           |                                                                                                    |
| Service Type                         | Select the service type: Parsing /<br>Handoff / Outgoing / External Validations /<br>Statement for which preferences are to be<br>setup.                        |
| Parameters                           | Enable when Service Provider is Third<br>Party and Integration type is API.                                                                                     |
|                                      | Used for giving parameters which can be<br>helpful for integration<br>When Service Type = Statement,<br>Statement Formats will be displayed in the<br>dropdown. |
| Format                               | Select Incoming/Outgoing Format for which preferences to be maintained.                                                                                         |
|                                      | When Service Type = Parsing/Handoff,<br>Incoming Formats will be displayed in the<br>dropdown.                                                                  |
|                                      | When Service Type = Outgoing, Outgoing & Acknowledgement type formats will be displayed in the dropdown.                                                        |
| Copy Integration Preference          | It is displayed based on the Service Type selected.                                                                                                    |
|                                      | When Service Type = Parsing, all formats configured for Parsing is displayed.                                                                                   |
|                                      | When Service Type = Handoff, all formats configured for Handoff is displayed.                                                                                   |

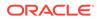

| Field Name               | Description                                                                                                    |  |  |  |  |
|--------------------------|----------------------------------------------------------------------------------------------------|--|--|--|--|
|                          | When Service Type = Outgoing, all<br>formats configured for Outgoing is<br>displayed.<br>When Service Type = Statement, all<br>formats configured for Statement is<br>displayed. |  |  |  |  |
|                          |                                                                                                    |  |  |  |  |
|                          | Field will be displayed only if there is an existing record in the maintenance table                                                                                             |  |  |  |  |
| Service Provider         | Select the system who will process the service selected.                                                                                                    |  |  |  |  |
|                          | Note:PossibleValues:OBEDX /Third Party /OBVAM /OBPMIf OBEDX,then it'sinternalparser.                                                                                             |  |  |  |  |
| Integration Type         | Select the type of integration type wheth<br>it is File Based, File & SFTP Based, API<br>and File & API based integration.                                                       |  |  |  |  |
| Service Consumer         | Provide OBRH Service Consumer Name                                                                                                    |  |  |  |  |
|                          | Note:<br>Displayed<br>when<br>Integration<br>Type<br>selected is<br>either API or<br>File and<br>SFTP                                                                            |  |  |  |  |
| Service Consumer Service | Provide OBRH Service Consumer<br>Service.                                                                                                    |  |  |  |  |

#### Table 6-1 (Cont.) Field Description

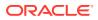

| Field Name               | Description                                                                                   |
|--------------------------|-----------------------------------------------------------------------------------------------|
|                          | Note:<br>Displayed<br>when<br>Integration<br>Type<br>selected is<br>either API or<br>File and |
| Handoff Format           | SFTP<br>Display the Handoff format in case of File<br>or File & SFTP based integration.       |
| Outgoing Channel         | Display the outgoing channel in case of<br>File or File & SFTP based integration.             |
| FTP Host                 | Provide the FTP Host in case of SFTP based integration.                                       |
| FTP Port                 | Provide the FTP Port in case of SFTP based integration.                                       |
| FTP User Name            | Provide the FTP Username in case of SFTP based integration.                                   |
| FTP Password             | Provide the FTP password in case of SFTP based integration.                                   |
| FTP File Path            | Provide the FTP File Path in case of SFTI based integration.                                  |
| Is Response Downloadable | Select whether response is downloadable<br>or not.                                            |
| Response File Path       | Provide the response file path where the response files will be placed on the serve           |
| Download Channel Name    | Select the channel name from which file will be downloaded.                                   |
| Dedupe Check Days        | Provide the number for days which dedupe to be checked on the response file.                  |
| File Filter              | Provide the file filter based on which file will be checked.                                  |
| Retry Count              | Number of times retry will be done in case of API based integration.                          |
| Chunk Size               | Chunks to be created during API based integration.                                            |

### View Integration Preferences:

By using this screen, user can View, Modify, Delete or Authorize the Integration Preferences Maintenance.

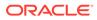

Navigation Path:

From the Electronic Data Exchange, select Maintenance, click Integration Preferences, and then click View Integration Preferences

Figure 6-3 View Integration Preferences

| ORACL                       | .e          |       |                           |                |      |                       |                |             |                          |                |       | IDeal Trents               | Durbel 918<br>1984 18, 2025 | na ioce i   | ¢ | AMKASH V |
|-----------------------------|-------------|-------|---------------------------|----------------|------|-----------------------|----------------|-------------|--------------------------|----------------|-------|----------------------------|-----------------------------|-------------|---|----------|
| View Integra                | ation Prefe | rence | 5                         |                |      |                       |                |             |                          |                |       |                            |                             |             |   | () ×     |
| 9.0                         |             |       |                           |                |      |                       |                |             |                          |                |       |                            |                             |             |   | 10.8     |
| Tenactor-tenal<br>Payments  |             | 1     | Open Virtual              | Account        | 1    | Close Virtuel         | Account        | 1           | Add Special R            | ates           |       | Auto Money                 | Transfer                    |             |   |          |
| Ternactor_ P                | syment      |       | Tonaction V               | Intuil Account |      | Transcton V           | Intuit Account |             | Ternation_ V             | Intual Account |       | Tenaction_ F               | layment                     |             |   |          |
| D Authorized                | fi Open     | (B)   | D Authorized              | (B Open        | 8    | D Authorized          | ≜ Open         | <b>S</b> 21 | D Authorized             | ff:Open        | 81    | D Autoriest                | & Open                      | 121         |   |          |
| Auto Funds Ti<br>Transition |             |       | Auto Money<br>InstactionP | syment.        | 1    | Auto NEFT<br>Innacton | eyment         | x           | Auto IMPS<br>InstactionP | syment         |       | Domestic Fur<br>Instaction |                             |             |   |          |
| D Authorized                | 6 Open      | 981   | DAutorient                | 6 open         | 681  | C Authorized          | & Open         | 921         | DAutoriant               | 6 Open         | - 651 | CAstrated                  | 6 Open                      | <u>28</u> 1 |   |          |
| ner 1                       |             | 42    | (1 - 10 of 19 isoreg      | я • <b>Т</b>   | ]2 • | н                     |                |             |                          |                |       |                            |                             |             |   |          |

Click on 'Audit' to view the event of operation performed on maintenance.

Perform the following steps to take actions on the Integration Preferences. Click the Options ( $\pm$ ) icon and then click any of the below option:

| 1. Unlock    | To modify the record details. Refer to the <b>Create Integration Preferences</b> section for field level details.                                                                                                    |
|--------------|----------------------------------------------------------------------------------------------------|
| 2. Authorize | <ul> <li>To authorize the record. Authorizing requires necessary access rights.</li> <li>Optional: Click View to view the record details.</li> <li>Select the record to authorize and then click Approve.</li> </ul> |
|              | <ul> <li>Record can also be Rejected by<br/>clicking <b>Reject</b>.</li> </ul>                                                                                                    |
| 3. Delete    | To delete the data permanently, which is not yet authorize.                                                                                                    |
| 4. Close     | <ul> <li>To close record temporary</li> <li>Optional: On the confirmation pop-up window, enter the remark for closing.</li> <li>Click <b>Confirm</b> to close the record.</li> </ul>                                 |
| 5. Reopen    | To reopen the maintenance record which is temporary Closed                                                                                                    |
| 6. View      | To view the <b>Integration Preferences</b> details.                                                                                                    |

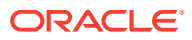

# 7 Dedupe Rule Maintenance

• Dedupe Rule Maintenance

# 7.1 Dedupe Rule Maintenance

De-duplication rules are configured to identify duplicate files or records in the files received for processing. Data de-duplication is a process that eliminates excessive copies of data. Post syntactical validation, file transformation and record extraction in Electronic Data Exchange, de-dupe rule is run to eliminate duplicates.

Bank user can configure de-dupe rules for a file as well as for record level.

If a duplicate file is identified, the file is rejected. If a duplicate record is identified, only that record gets rejected and rest of the records are pushed for further processing.

#### **Create Dedupe Rules:**

This screen is used to create Dedupe Rules.

#### **Navigation Path:**

From the **Electronic Data Exchange**, select **Maintenance**, click **Dedupe Rules**, and then click **Create Dedupe Rule** 

#### Figure 7-1 Create Dedupe Rule

|                      |                                   |                  | (REMATERING) | During Branch (Mile<br>March 1, 2020 | ф акан у                  |
|----------------------|-----------------------------------|------------------|--------------|--------------------------------------|---------------------------|
| Create Dedupe Rules  |                                   |                  |              |                                      | 🛆 Erran is Daemaken 🚦 🕻 🗙 |
| Rules Criteria       |                                   |                  |              |                                      |                           |
| Rule Name            | Rule Description                  | Land             | Rule Type    |                                      |                           |
| File Level Dedupe    | File Level Declupe for Payments   | Fie O Report     | O Generic    | <ul> <li>Specific</li> </ul>         |                           |
| Transaction Calegory | hereictor Ige                     | Transaction Name |              |                                      |                           |
| Payrielt •           | Financial •                       | Payriens •       |              |                                      |                           |
| De-Dupe Attributes   |                                   |                  |              |                                      |                           |
| File Attributes      | Manifer of Days for Do-Days Clock |                  |              |                                      |                           |
| File Name A          | 0                                 |                  |              |                                      |                           |
|                      |                                   |                  |              |                                      |                           |
|                      |                                   |                  |              |                                      |                           |
|                      |                                   |                  |              |                                      |                           |
|                      |                                   |                  |              |                                      |                           |
|                      |                                   |                  |              |                                      |                           |
|                      |                                   |                  |              |                                      | Calcol Save               |

1. Refer to the following table for specifying details in the above screen:

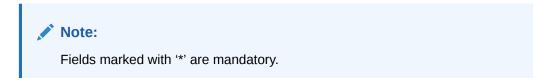

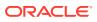

| Description                                                                                                    |
|----------------------------------------------------------------------------------------------------|
|                                                                                                    |
| Enter Rule name                                                                                                    |
| Enter Rule description                                                                                                    |
| Select if de-dupe rule is being setup at Record or File level                                                                                                    |
| Select if the rule should be generic or specific to transaction.                                                                                                    |
| <ul> <li>Rule type is application only for File Level Rules.</li> <li>If user selects Generic Rule Type, then the rule that has been created with generic rule condition is applicable for all transaction under the Transaction Category selected.</li> <li>Application will execute Generic De-dupe rule only when there is no specific Transaction rule is defined.</li> </ul> |
| Select Transaction Category, for selecting transaction under that category                                                                                                    |
| Select Financial or Non- Financial for filtering the transactions basis on that                                                                                                    |
| Select Transaction name from the available List.                                                                                                    |
| <ul> <li>Note:</li> <li>The transaction name list will populate depending on the Transaction Category selected in the previous selection.</li> <li>Multiple Transactions Names will be segregated and arranged with respect to Transaction Category</li> </ul>                                                                                                    |
|                                                                                                    |

## Table 7-1 Field Description

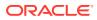

| Field Name                         | Description                                                                                                    |
|------------------------------------|----------------------------------------------------------------------------------------------------|
| File Attributes *                  | Select File Level data duplication attributes<br>like File Message ID , File Name etc. so tha<br>the system can run de- dupe rules on those<br>conditions                                                                      |
| Record Attributes *                | Select Record Level data duplication<br>attributes so that the system can run de-<br>dupe rules on those conditions within file.                                                                                               |
|                                    | The attributes in the dropdown are<br>populated as applicable for each<br>transaction. In case of Payments below<br>fields are displayed,                                                                                      |
|                                    | File Reference Id, Payment Method,<br>Instruction Priority, Value Date                                                                                                    |
|                                    | Debtor Account No, instructionID,<br>Transaction Reference Number, Amount,<br>Currency, Currency Of Transfer, Beneficiary<br>Name, Beneficiary BIC, Beneficiary<br>Account, Iban, Transaction Date                             |
|                                    | In case of Virtual Account Management transaction, Record Identifier is displayed.                                                                                                    |
|                                    | These attributes are configurable and bank user can maintain the attributes as agreed upon.                                                                                                    |
| Number of Days for De-Dupe Check * | Set up the number of days within which the<br>system should perform the duplicate check<br>with previously received files<br>This would be overridden by the duration<br>maintained at corporate preference (if<br>maintained) |

 Table 7-1
 (Cont.) Field Description

#### View Dedupe Rules:

By using this screen, user can View, Modify, Delete or Authorize the Dedupe Rules Maintenance.

#### **Navigation Path:**

From the **Electronic Data Exchange**, select **Maintenance**, click **Dedupe Rules**, and then click **View Dedupe Rule** 

Figure 7-2 View Dedupe Rule

| ORACLE                            |       |                                         |              |            |               |             |       |                        |               |     | DPALEMENT:                        | Ourbal Box<br>March 1, 2020 | un (800) | Q AAKAS | ж∼   |
|-----------------------------------|-------|-----------------------------------------|--------------|------------|---------------|-------------|-------|------------------------|---------------|-----|-----------------------------------|-----------------------------|----------|---------|------|
| View Dedupe Rules                 |       | _                                       |              |            |               |             |       |                        |               |     |                                   |                             |          | ;       | ; ×  |
| 9.0                               |       |                                         |              |            |               |             |       |                        |               |     |                                   |                             |          | 1       | E 88 |
| RecordLevelDedupeRule             | 1     | File Auto Fund                          |              | 1          | File Auto IMP |             | 1     | File Auto Mor          |               | i   | File Auto Mor                     |                             | 1        |         |      |
| Lavel Record                      |       | Level Pl                                | •            |            | Level P       | te          |       | Level #                | Se            |     | Level 3                           | 64                          |          |         |      |
| D'Unauthorizent Billiopen         | 82    | D Autorovd                              | 6 Open       | 251        | C Authorized  | di Operi    | Ø1    | Districted             | 6 Open        | Br  | D Authoritied                     | ê Open                      | 211      |         |      |
| File Domestic Funds<br>Level File |       | Adv Norrie<br>Record Auto F<br>Level Br | unds Transfi | e 1        | Record Auto I | Money Trans | der i | Record Auto I<br>Level | VEFT<br>Heard | 1   | Rock Name<br>Record Dome<br>Local | istic Funds<br>lecent       | 1        |         |      |
| D Authorized & Open               | 121   | C Authorized                            | fi Open      | <b>R51</b> | C Authorized  | 6 open      | 1251  | DAutorast              | 6 Open        | 121 | C Authorized                      | fi Open                     | 21       |         |      |
| nge 1                             | 674 ( | 1 - 10 of 52 demail                     | ж + <u>т</u> | ], ,       | к • э         |             |       |                        |               |     |                                   |                             |          |         |      |

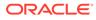

### Figure 7-3 File Level – Specific

| B ORACLE                 |                                  |                  | Eleverybatus) | Darder Burelli (206.)<br>Ment-(202 | ¢               | Aaxash 😒 |
|--------------------------|----------------------------------|------------------|---------------|------------------------------------|-----------------|----------|
| Dedupe Rules Maintenance |                                  |                  |               | [                                  | A Drunk Quarity | • () ×   |
| Rules Criteria           |                                  |                  |               |                                    |                 |          |
| Role Name                | Rule Description                 | Lord             | Rule Type     |                                    |                 |          |
| ThrOwthightflute         | TarDetupeRule                    | File O Record    | () Generix    | <ul> <li>Specific</li> </ul>       |                 |          |
| Transition Category      | Namaction Type                   | Transaction Name |               |                                    |                 |          |
| Payment                  | Financial •                      | Payment.         |               |                                    |                 |          |
| De-Dupe Attributes       |                                  |                  |               |                                    |                 |          |
| Elle All dutes           | Namber of Ergs for De Dage Check |                  |               |                                    |                 |          |
| Message 10 #             | 110                              |                  |               |                                    |                 |          |
|                          |                                  |                  |               |                                    |                 |          |
|                          |                                  |                  |               |                                    |                 |          |
|                          |                                  |                  |               |                                    |                 |          |
|                          |                                  |                  |               |                                    |                 |          |
|                          |                                  |                  |               |                                    |                 |          |
| Ault                     |                                  |                  |               |                                    | Ganoi           | -        |

Figure 7-4 File Level – Generic

|                          |                                 |                                            | (Disk)(Detry) | Dartierkeisch (856<br>Heidelt (853) | ¢.                | AAKASH 🛩 |
|--------------------------|---------------------------------|--------------------------------------------|---------------|-------------------------------------|-------------------|----------|
| Dedupe Rules Maintenance |                                 |                                            |               |                                     | A fours à Cherrie |          |
| Rules Criteria           |                                 |                                            |               |                                     |                   |          |
| Role Nation              | Rule Description                | Land                                       | Role Type     |                                     |                   |          |
| File Auto Funds Transfer | Fée Auto Funds Transfee         | <ul> <li>File</li> <li>O Record</li> </ul> | · Generic     | O Specific                          |                   |          |
| Transaction Category     |                                 |                                            |               |                                     |                   |          |
| Pagneni                  |                                 |                                            |               |                                     |                   |          |
| De-Dupe Attributes       |                                 |                                            |               |                                     |                   |          |
| File Attributes          | Number of Dopy for De-Dape Owch |                                            |               |                                     |                   |          |
| [Fir New X               | U                               |                                            |               |                                     |                   |          |
|                          |                                 |                                            |               |                                     |                   |          |
|                          |                                 |                                            |               |                                     |                   |          |
|                          |                                 |                                            |               |                                     |                   |          |
|                          |                                 |                                            |               |                                     |                   |          |
|                          |                                 |                                            |               |                                     |                   |          |
| Auth                     |                                 |                                            |               |                                     | Cen               | of Sec   |

Figure 7-5 Record Level

| e oracle                         |                                  | D Duckar Barch (Bits)<br>Bitmac(Starty) Barch (1905) | AAKASH 🗸   |
|----------------------------------|----------------------------------|------------------------------------------------------|------------|
| Dedupe Rules Maintenance         |                                  |                                                      | endes (; × |
| Rules Criteria                   |                                  |                                                      |            |
| Rule Name                        | Rule Description                 | Lovel                                                |            |
| RecordLevelDeckspeFule           | Record, evel Declapefishe        | O File   Record                                      |            |
| Transaction Category             | Transmission Type                | Transaction Name                                     |            |
| Pagneri •                        | Frencial                         | Pagreets.                                            |            |
| De-Dupe Attributes               |                                  |                                                      |            |
| Record Attributes                | Namber of Days for De-Dapa Check |                                                      |            |
| Toesaction Televence +<br>Number | 530                              |                                                      |            |
|                                  |                                  |                                                      |            |
|                                  |                                  |                                                      |            |
|                                  |                                  |                                                      |            |
|                                  |                                  |                                                      |            |
| Auto                             |                                  |                                                      | Canal See  |

**1.** Click on '**Audit'** to view the event of operation performed on maintenance.

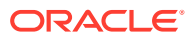

| ORACLE                                           |                       | Benactioners (Bes) Q AAAADE -                                                                                    |
|--------------------------------------------------|-----------------------|----------------------------------------------------------------------------------------------------|
| Dedupe Rules Maintenance                         |                       | ( Trees & Gaussie ) 🛟 🖇                                                                                          |
| Rules Critteria                                  |                       |                                                                                                    |
| Rule Name                                        | Rule Description      | land                                                                                                    |
| Record.andOetsgafiste                            | Record.evelControllin | O Fe # Recet                                                                                                    |
| Resulting Langery                                | kanacitai lape        | ( Securitor Note: ( )                                                                                            |
| Patrant                                          | found -               | Partnet) *                                                                                                    |
| Mater                                            | Checker               |                                                                                                    |
| 2. EUCOMBERNOR                                   | 8                     |                                                                                                    |
| B 1/1/2013 307/17 AM                             | 13                    |                                                                                                    |
| mmark entered via turumber<br>selemium autorteni |                       | and the second second second second second second second second second second second second second second second |
| Status                                           | Modification No       | the second second second second second second second second second second second second second second second se  |
| ▲ Unauthorited                                   | 1                     |                                                                                                    |
| Ø Open                                           | Show Westery          | and the second second second second second second second second second second second second second second second |
| Adt                                              |                       | Torest Torest                                                                                                    |

Figure 7-6 Event of operation performed

Perform the following steps to take actions on the Dedupe rules Details. Click the Options (1) icon and then click any of the below option:

| 1. Unlock    | To modify the record details. Refer to the <b>Create De-dupe Rules</b> section for field level details. |
|--------------|----------------------------------------------------------------------------------------------------|
| 2. Authorize | To authorize the record. Authorizing requires necessary access rights.                                  |
|              | <ul> <li>Optional: Click View to view the record details.</li> </ul>                                    |
|              | <ul> <li>Select the record to authorize and then<br/>click Approve.</li> </ul>                          |
|              | <ul> <li>Record can also be Rejected by<br/>clicking <b>Reject</b>.</li> </ul>                          |
| 3. Delete    | To delete the data permanently, which is not yet authorize.                                             |
| 4. Close     | To close record temporary                                                                               |
|              | <ul> <li>Optional: On the confirmation pop-up<br/>window, enter the remark for closing.</li> </ul>      |
|              | <ul> <li>Click Confirm to close the record.</li> </ul>                                                  |
| 5. Reopen    | To reopen the maintenance record which is temporary Closed                                              |
| 6. View      | To view the <b>De-dupe Rules</b> details.                                                               |

# 8 Correlation Rule Maintenance

Correlation Rule Maintenance

## 8.1 Correlation Rule Maintenance

#### **Navigation Path:**

From the **Electronic Data Exchange**, select **Maintenance**, click **Correlation Rules**, and then click **Create Correlation Rules** 

Figure 8-1 Create Correlation Rules

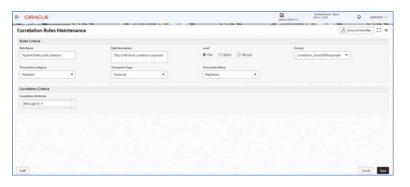

**1.** Refer to the following table for specifying details in the above screen:

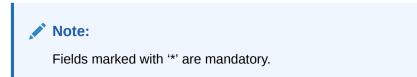

Table 8-1 Field Description

| Field Name            | Description                                                                                                    |  |  |  |
|-----------------------|----------------------------------------------------------------------------------------------------|--|--|--|
| Rules Criteria        |                                                                                                    |  |  |  |
| Rule Name *           | Enter Co-Relation Rule name                                                                                                |  |  |  |
| Rule Description *    | Enter description for the Co-Relation Rule                                                                                 |  |  |  |
| Level *               | Select if correlation rule is being setup at Record or File level                                                          |  |  |  |
| Format *              | Select format type of the file metadata                                                                                    |  |  |  |
| Transaction Category* | Select Transaction Category of the transaction for which Co-<br>Relation rule is being setup                               |  |  |  |
| Transaction Type *    | Select the transaction type (financial/non-financial) for filtering the transaction for which the rule needs to be created |  |  |  |

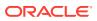

| Field Name                | Description                                                                                                    |
|---------------------------|----------------------------------------------------------------------------------------------------|
| Transaction Name *        | Select Transaction name from the available List.                                                                                                    |
|                           | <ul> <li>Note:</li> <li>The transaction name list will populate depending on the Transaction Category selected in the previous selection.</li> <li>Multiple Transactions Names will be arranged with respect to Transaction Category</li> </ul> |
| Co-Relation Criteria      |                                                                                                    |
| Co- Relation Attributes * | Define co-relation attributes by selecting all attributes or choosing from the available list to compare and reconcile the status of the records                                                                                                |

Table 8-1 (Cont.) Field Description

#### View Correlation Rules:

By using this screen, user can View, Modify, Delete or Authorize the Correlation Rules Maintenance.

#### Navigation Path:

From the **Electronic Data Exchange**, select **Maintenance**, click **Correlation Rules**, and then click **View Correlation Rules** 

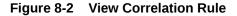

| ORACLE                                                                             |                                                                                                    |                          | Baselonne          | Darbarikanik (001)<br>Macin (2020 | Q AALEH V |
|------------------------------------------------------------------------------------|----------------------------------------------------------------------------------------------------|--------------------------|--------------------|-----------------------------------|-----------|
| View Correlation Rules                                                             |                                                                                                    |                          |                    |                                   | () ×      |
| 9.0                                                                                |                                                                                                    |                          |                    |                                   | E 8       |
| Not toric<br>Close_CorelationRerun100 (<br>Nersictor Reprint<br>Terraction Reprint | Anitanic<br>Close_CorelationResun300 (<br>Respon_Corel<br>Tamaction_ Payment<br>Tamaction_ Payment<br>Tamaction_ Payment | nement Dessector         | Rement Descention  | CorelationRerun3                  |           |
| D'Authorpert & Open SE1                                                            | D'Autorizet & Com 201 D'Autorized                                                                                        | & Cover 101 D'Authorized | ≜Greet 201 DAuters | er & Cover 121                    |           |
| Instance<br>Close_CorelationRerun200 (<br>TomactionRepresent<br>TomactionRepresent | Names<br>VAFile.eveCorelation I PaymentFile.e<br>Instaction                                                              | evelCorelation (         |                    |                                   |           |
| Distrocted & Coost @2                                                              | Distantionant Boyen B1 Distantionant                                                                                     | Billiopern Edit          |                    |                                   |           |
| up 1                                                                               | 21-20 of 20 mana) 94 + 1 2 3 + 10                                                                                        |                          |                    |                                   |           |

#### Figure 8-3 File Level

| ORACLE                        |                                     |                  | Defendation of the | Burbertheauth (Dills )<br>Ment 1 (Dills | 0 AAA            | KSH V |
|-------------------------------|-------------------------------------|------------------|--------------------|-----------------------------------------|------------------|-------|
| Correlation Rules Maintenance |                                     |                  |                    | A.                                      | mark & Chamilton | () ×  |
| Rules Criteria                |                                     |                  |                    |                                         |                  |       |
| Sale Name                     | Note Description                    | Lored            | Fareat             |                                         |                  |       |
| PaymentFlat.evetContaion      | This is his level qualation payment | File             | Consta             | ion, Healoffierporterine                |                  |       |
| Bransaction Cottagona         | Sustantion Spec                     | Transaction Name |                    |                                         |                  |       |
| Payment                       | Essential                           | Payments         |                    |                                         |                  |       |
| Constation Criteria           |                                     |                  |                    |                                         |                  |       |
| Condition Allebotes           |                                     |                  |                    |                                         |                  |       |
| Mensage M                     |                                     |                  |                    |                                         |                  |       |
|                               |                                     |                  |                    |                                         |                  |       |
|                               |                                     |                  |                    |                                         |                  |       |
|                               |                                     |                  |                    |                                         |                  |       |
|                               |                                     |                  |                    |                                         |                  |       |
|                               |                                     |                  |                    |                                         |                  |       |
|                               |                                     |                  |                    |                                         |                  |       |
| Ault                          |                                     |                  |                    |                                         | 5                | Canad |

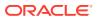

#### Figure 8-4 Record Level

| ORACLE                                              |                           |                  | Benautiver (1998)<br>Benautiver (1998) | Ф алхия ч            |
|-----------------------------------------------------|---------------------------|------------------|----------------------------------------|----------------------|
| Correlation Rules Maintenance                       |                           |                  |                                        | teas à Caestiles 🛟 🛪 |
| Rules Criteria                                      |                           |                  |                                        |                      |
| Rule Name                                           | Rule Description          | Xeed             | Pareat                                 |                      |
| Record, and Cambridge Law                           | Record.evelCarelationRule | Record           | RenOrate                               |                      |
| Transa Non-Campry                                   | Transaction Type          | Transaction Name |                                        |                      |
| Pryroett                                            | Financial                 | Payments         |                                        |                      |
| Correlation Criteria                                |                           |                  |                                        |                      |
| Constance Altributes<br>Toemaction Reference Number |                           |                  |                                        |                      |
|                                                     |                           |                  |                                        |                      |
|                                                     |                           |                  |                                        |                      |
|                                                     |                           |                  |                                        |                      |
|                                                     |                           |                  |                                        |                      |
|                                                     |                           |                  |                                        |                      |
| Auto                                                |                           |                  |                                        | Eared                |

1. Click on 'Audit' to view the event of operation performed on maintenance.

| Correlation Rules Maintenance |                                |                       |           | A Trees & Channeller C. X |
|-------------------------------|--------------------------------|-----------------------|-----------|---------------------------|
| Rides Cillada                 |                                |                       |           |                           |
|                               |                                |                       |           |                           |
| Rahaliana                     | Rule Description               | tand                  | Particul  |                           |
| Incontainer/one               | Terrorit work constant of size | factori               | 040420276 |                           |
| France from 1 alongory        | Samarine Ign                   | Turnarius Name        |           |                           |
| Province                      | Francist                       | Payments              |           |                           |
| Maker                         | Owder                          |                       |           |                           |
| 2. DELINOWER                  | 2 ceepsoecure                  |                       |           |                           |
| III 1/10/2022 12:00:00 AM     | IN 9072022, 0200-00 AM         |                       |           |                           |
|                               | Approved                       |                       |           |                           |
| Status                        | Modification No                |                       |           |                           |
| Autoroni                      |                                | and the second second |           |                           |
| Q. Open                       |                                | 100 C                 |           |                           |
| Auto                          |                                |                       |           | Erent                     |

Figure 8-5 Event of operation performed

Perform the following steps to take actions on the Correlation rules Details. Click the Options ( 1) icon and then click any of the below option:

| 1. Unlock    | To modify the record details. Refer to the <b>Create Correlation Rules</b> section for field level details. |
|--------------|----------------------------------------------------------------------------------------------------|
| 2. Authorize | To authorize the record. Authorizing requires necessary access rights.                                      |
|              | <ul> <li>Optional: Click View to view the record details.</li> </ul>                                        |
|              | • Select the record to authorize and then click <b>Approve</b> .                                            |
|              | <ul> <li>Record can also be Rejected by<br/>clicking <b>Reject</b>.</li> </ul>                              |

| 3. Delete | To delete the data permanently, which is not yet authorize.                                                                                                    |
|-----------|----------------------------------------------------------------------------------------------------|
| 4. Close  | <ul> <li>To close record temporary</li> <li>Optional: On the confirmation pop-up window, enter the remark for closing.</li> <li>Click Confirm to close the record.</li> </ul> |
| 5. Reopen | To reopen the maintenance record which is temporary Closed                                                                                                    |
| 6. View   | To view the <b>Correlation Rules</b> details.                                                                                                    |

# 9 File Upload

File upload option allows Bank user to upload a file for a Corporate. This function is mainly given for the cases where Corporate is facing some challenge in sending the file via defined network or channel.

The type of the file (extension) to be uploaded has to be maintained in application before uploading the file. If the format of the uploaded file is not maintained in the system, the file will be rejected.

- File Upload Screen
- Formats Supported (Out of the Box)

## 9.1 File Upload Screen

This screen is used for uploading the Bulk File.

**Navigation Path:** 

From the Electronic Data Exchange, click File Upload

| ORACLE                                 |                                |                        |                | attraction by | Ounties Branch (200 )<br>March ( 2020 | φ | AAKASH V |
|----------------------------------------|--------------------------------|------------------------|----------------|---------------|---------------------------------------|---|----------|
| File Upload                            |                                |                        |                |               |                                       |   | C ×      |
| 002550 Q                               | Corgonale Name<br>NET (La CONF |                        | Alex<br>AUSTLA |               | crome<br>Costnormal                   | · |          |
| Drag and Drop<br>Select a day the feet |                                |                        |                |               |                                       |   |          |
| Ho Nume 2                              | Hersen ‡                       | For Lear Modified      | Action E       |               |                                       |   |          |
| NESTLE_PRIMOTIN_Payments_2022101011759 | 4.825                          | 10 May 2025 10 Section | 1.0            |               |                                       |   |          |
| lijkint Der                            |                                |                        |                |               |                                       |   |          |
|                                        |                                |                        |                |               |                                       |   |          |
|                                        |                                |                        |                |               |                                       |   |          |
|                                        |                                |                        |                |               |                                       |   |          |
|                                        |                                |                        |                |               |                                       |   |          |

Figure 9-1 File Upload

1. Refer to the following table for specifying details in the above screen:

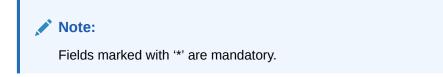

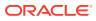

| Field Name     | Description                                                                                                    |
|----------------|----------------------------------------------------------------------------------------------------|
| Corporate ID * | Search Corporate ID, for whom file Bulk file is need to be upload in Oracle Banking Electronic Data Exchange for Corporates                                                                              |
|                | Note:<br>If a file is uploaded for a forgotten customer, it will<br>get failed in file processing.                                                                                                    |
| Corporate Name | Corporate Name will populate here ,after selecting corporate ID                                                                                                    |
| Alias Name *   | Alias Name of the corporate will populate here ,after selecting corporate ID                                                                                                    |
| Channel Name * | Select incoming channel name for file processing                                                                                                    |
| Drag and Drop  | Click on this link to upload Files for Bulk Processing.                                                                                                    |
|                | <ul> <li>You can upload max 10 files in single upload.</li> <li>Application will restrict from uploading duplicate file.</li> <li>First step file validation will be done before final upload</li> </ul> |
| File Name      | Display file name of the uploaded file                                                                                                    |
| File Size      | Display file size of the uploaded file                                                                                                    |
|                |                                                                                                    |

#### Table 9-1 Field Description

| File Name         Display file name of the uploaded file |                                                |  |  |
|----------------------------------------------------------|------------------------------------------------|--|--|
| File Size         Display file size of the uploaded file |                                                |  |  |
| File Last Modified                                       | Display last modified date of the file         |  |  |
| Action                                                   | Click on this button to delete the file        |  |  |
| Upload                                                   | Click on this button to upload the files       |  |  |
| Clear                                                    | Click on this button to clear everything added |  |  |
|                                                          |                                                |  |  |

# 9.2 Formats Supported (Out of the Box)

#### 1. Payments

- a. pain.001.001.06 (standard ISO20022 format)
- b. MT101 (Standard Swift format)
- c. CSV (Configurable using Format Definition Screen)
- d. Fixed Length (Configurable using Format Definition Screen)
- 2. Virtual Account Open & Virtual Account Close -CSV (Proprietary Format)

Field Specifications -

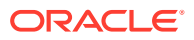

| Field<br>Sequence No | Field                      | Field<br>Description                                                                     | Data Type | Length | Mandatory                                |
|----------------------|----------------------------|------------------------------------------------------------------------------------------|-----------|--------|------------------------------------------|
| 1                    | Action                     | Specifies the<br>operation to be<br>performed.<br>Allowed<br>Operations<br>are:          | NA        | NA     | Y in case of VA<br>creation &<br>closure |
|                      | _                          | New: Creation<br>of Virtual<br>Accounts                                                  |           |        |                                          |
|                      |                            | Close: Closure<br>of existing<br>Virtual<br>Accounts                                     |           |        |                                          |
| 2                    | Branch Code                | Branch under<br>which Virtual<br>account to be<br>created                                | VARCHAR2  | 3      | Y in case of VA creation                 |
| 3                    | virtual Entity ID          | Virtual Entity<br>for which<br>Virtual account<br>to be created                          | VARCHAR2  | 12     | Y in case of VA creation                 |
| 4                    | Real Customer<br>Number    | Real Customer<br>number for<br>which Virtual<br>Account to be<br>created                 | VARCHAR2  | 20     | Y in case of VA<br>creation &<br>closure |
| 5                    | Account<br>Currency        | Account<br>Currency                                                                      | VARCHAR2  | 3      | Y in case of VA creation                 |
| 6                    | Virtual Account<br>Product | Product under<br>which Virtual<br>Account to be<br>created                               | VARCHAR2  | 4      | Y in case of VA creation                 |
| 7                    | Virtual Account<br>Number  | Virtual Account<br>Number. This<br>is applicable<br>for Modify and<br>Close<br>Operation | VARCHAR2  | 20     | Y in case of VA<br>closure               |
| 8                    | IBAN Required              | Valid values<br>are<br>Y                                                                 | CHAR      | 1      | N                                        |
| 9                    | IBAN Account<br>Number     | IBAN Account<br>Number                                                                   | VARCHAR2  | 30     | Ν                                        |
| 10                   | Virtual Account<br>Name    | Account Name                                                                             | VARCHAR2  | 105    | Y in case of VA creation                 |
| 11                   | Address Line 1             | Corresponden<br>ce Address<br>Line 1                                                     | VARCHAR2  | 35     | Ν                                        |

## Table 9-2 Field Description

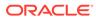

| Field<br>Sequence No | Field                               | Field<br>Description                                                                                    | Data Type | Length | Mandatory |
|----------------------|-------------------------------------|----------------------------------------------------------------------------------------------------|-----------|--------|-----------|
| 12                   | Address Line 2                      | Corresponden<br>ce Address<br>Line 2                                                                    | VARCHAR2  | 35     | Ν         |
| 13                   | Address Line 3                      | Corresponden<br>ce Address<br>Line 3                                                                    | VARCHAR2  | 35     | Ν         |
| 14                   | Address Line 4                      | Corresponden<br>ce Address<br>Line 4                                                                    | VARCHAR2  | 35     | Ν         |
| 15                   | Address Pin<br>code                 | Corresponden<br>ce Address Zip<br>code                                                                  | VARCHAR2  | 15     | Ν         |
| 16                   | Address<br>Country Code             | Corresponden<br>ce Address<br>Country Code                                                              | VARCHAR2  | 3      | Ν         |
| 17                   | Account<br>Purpose                  | Description of<br>Account<br>Purpose                                                                    | VARCHAR2  | 105    | N         |
| 18                   | Interest<br>Calculation<br>Required | Flag to<br>indicate<br>whether<br>Interest<br>Calculation is<br>required for the<br>Virtual<br>Account. | CHAR      | 1      | Ν         |
|                      |                                     | Valid values<br>are:                                                                                    |           |        |           |
|                      |                                     | Y<br>N                                                                                                  |           |        |           |
| 19                   | Account<br>Frozen                   | Flag to<br>indicate<br>whether Virtual<br>Account is<br>frozen.                                         | CHAR      | 1      | N         |
|                      |                                     | Valid values are:                                                                                       | -<br>-    |        |           |
|                      |                                     | Y                                                                                                    |           |        |           |
| 20                   | Dolonos Oberla                      | N                                                                                                    | CHAD      | 4      | N         |
| 20                   | Balance Check<br>for Debits         | Flag to<br>indicate<br>whether<br>balance check<br>is required for<br>debit<br>transactions.            | CHAR      | 1      | Ν         |
|                      |                                     | Valid values are:                                                                                       | -         |        |           |
|                      |                                     | Y                                                                                                    |           |        |           |
|                      |                                     | Ν                                                                                                    |           |        |           |

## Table 9-2 (Cont.) Field Description

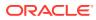

| Field<br>Sequence No | Field                                                  | Field<br>Description                                                                                                   | Data Type | Length | Mandatory                |
|----------------------|--------------------------------------------------------|----------------------------------------------------------------------------------------------------|-----------|--------|--------------------------|
| 21                   | Balance<br>Availability                                | Balance<br>Options:                                                                                                    | CHAR      | 1      | Y in case of VA creation |
|                      | Options                                                | Available options are:                                                                                                 | _         |        |                          |
|                      |                                                        | Own Balance<br>+ Fixed<br>Amount from<br>Pool                                                                          |           |        |                          |
|                      |                                                        | Pool Balance                                                                                                    | _         |        |                          |
|                      |                                                        | Own Balance<br>+ Fixed<br>Amount from<br>Pool                                                                          | -         |        |                          |
| 22                   | Fixed Amount<br>from Pool                              | Fixed Amount<br>contribution<br>from pool                                                                              | NUMBER    | 22,3   | Ν                        |
|                      |                                                        | This is<br>applicable for<br>"Bal<br>Availability<br>Options" as<br>"Own<br>Balance +<br>Fixed<br>Amount from<br>Pool" |           |        |                          |
|                      |                                                        | Y                                                                                                    |           |        |                          |
|                      |                                                        | Ν                                                                                                    |           |        |                          |
| 23                   | Overdraft<br>Allowed<br>Valid values<br>are:<br>Y<br>N | Flag to<br>indicate<br>whether virtual<br>account can<br>be overdrawn.<br>Valid values<br>are:                         | CHAR      | 1      | Ν                        |
| 24                   | Overdraft<br>Sanction<br>Amount                        | Overdraft<br>amount<br>sanctioned                                                                                      | NUMBER    | 22,3   | Ν                        |
| 25                   | Credit<br>Transactions<br>Allowed                      | Flag to<br>indicate<br>whether credit<br>transactions<br>are allowed on<br>the virtual<br>account                      | CHAR      | 1      | N                        |
|                      |                                                        | Valid values are:                                                                                                    |           |        |                          |

| Table 9-2 | (Cont.) Field Description |
|-----------|---------------------------|
|-----------|---------------------------|

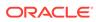

| Field<br>Sequence No | Field                            | Field<br>Description                                                                                             | Data Type | Length | Mandatory |
|----------------------|----------------------------------|----------------------------------------------------------------------------------------------------|-----------|--------|-----------|
|                      |                                  | Y                                                                                                    | _         |        |           |
|                      |                                  | Ν                                                                                                    | -         |        |           |
| 26                   | Debit<br>Transactions<br>Allowed | Flag to<br>indicate<br>whether debit<br>transactions<br>are allowed on<br>the virtual<br>account<br>Valid values | CHAR      | 1      | Ν         |
|                      |                                  | are:                                                                                                    | -         |        |           |
|                      |                                  | Y                                                                                                    | -         |        |           |
|                      |                                  | Ν                                                                                                    |           |        |           |
| 27                   | Real Account<br>Linkage          | Account<br>Linkage<br>Options.                                                                                   | CHAR      | 1      | Ν         |
|                      |                                  | Valid values<br>are:                                                                                             | _         |        |           |
|                      |                                  | S-Structure<br>Level                                                                                             |           |        |           |
|                      |                                  | A-Account<br>Level                                                                                               |           |        |           |
|                      |                                  | Default value<br>is "A"                                                                                          | -         |        |           |
| 28                   | Real Account<br>Number           | Real Account<br>Number of the<br>realAccLinkag<br>e = 'A'                                                        | VARCHAR2  | 20     | Ν         |
| 29                   | Real Account<br>Currency         | Real Account<br>Currency.<br>Applicable if<br>realAccLinkag<br>e = 'A'                                           | VARCHAR2  | 3      | Ν         |
| 30                   | Real Account<br>Branch           | Real Account<br>Branch.<br>Applicable if<br>realAccLinkag<br>e = 'A'                                             | VARCHAR2  | 3      | Ν         |
| 31                   | Overdraft Start<br>Date          | Overdraft Start<br>Date                                                                                          | DATE      |        | Ν         |
| 32                   | Overdraft End<br>Date            | Overdraft End<br>Date                                                                                            | DATE      |        | Ν         |
| 33                   | Remarks                          | Account<br>Remarks                                                                                               | VARCHAR2  | 200    | Ν         |

 Table 9-2
 (Cont.) Field Description

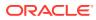

| Field<br>Sequence No | Field                                       | Field<br>Description                                                                                                    | Data Type | Length | Mandatory                  |
|----------------------|---------------------------------------------|----------------------------------------------------------------------------------------------------|-----------|--------|----------------------------|
| 34                   | Transfer In<br>Virtual Account<br>No        | In case of<br>negative<br>balance, a<br>designated<br>Virtual Account<br>Number from<br>where the said<br>amount needs<br>to be<br>transferred<br>from. | VARCHAR2  | 20     | Y in case of VA<br>closure |
| 35                   | Transfer Out<br>Virtual Account<br>No       | In case of<br>positive<br>balance, a<br>designated<br>Virtual Account<br>Number to<br>which the said<br>amount needs<br>to be<br>transferred to.        | VARCHAR2  | 20     | Y in case of VA<br>closure |
| 36                   | Structured<br>Address<br>Department         | Structured<br>Address -<br>Department                                                                                                    | VARCHAR2  | 70     | Ν                          |
| 37                   | Structured<br>Address Sub<br>Department     | Structured<br>Address -Sub<br>Department                                                                                                    | VARCHAR2  | 70     | Ν                          |
| 38                   | Structured<br>Address Street<br>Name        | Structured<br>Address -<br>Name of Street                                                                                                    | VARCHAR2  | 70     | Ν                          |
| 39                   | Structured<br>Address<br>Building<br>Number | Structured<br>Address -<br>Building<br>Number                                                                                                    | VARCHAR2  | 16     | N                          |
| 40                   | Structured<br>Address<br>Building Name      | Structured<br>Address -<br>Name of<br>Building                                                                                                    | VARCHAR2  | 35     | N                          |
| 41                   | Structured<br>Address Floor                 | Structured<br>Address -Floor                                                                                                    | VARCHAR2  | 70     | Ν                          |
| 42                   | Structured<br>Address Post<br>Box           | Structured<br>Address -<br>Postbox                                                                                                    | VARCHAR2  | 16     | Ν                          |
| 43                   | Structured<br>Address Room                  | Structured<br>Address -<br>Room                                                                                                    | VARCHAR2  | 70     | Ν                          |
| 44                   | Structured<br>Address Post<br>Code          | Structured<br>Address -<br>Postcode                                                                                                    | VARCHAR2  | 16     | Y in case of VA creation   |
| 45                   | Structured<br>Address Town<br>Name          | Structured<br>Address -<br>Name of Town                                                                                                    | VARCHAR2  | 35     | Y in case of VA creation   |

## Table 9-2 (Cont.) Field Description

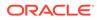

| Field<br>Sequence No | Field                                           | Field<br>Description                               | Data Type | Length | Mandatory                |
|----------------------|-------------------------------------------------|----------------------------------------------------|-----------|--------|--------------------------|
| 46                   | Structured<br>Address Town<br>Location Name     | Structured<br>Address -Town<br>Location Name       | VARCHAR2  | 35     | N                        |
| 47                   | Structured<br>Address<br>District Name          | Structured<br>Address -<br>Name of<br>District     | VARCHAR2  | 35     | Ν                        |
| 48                   | Structured<br>Address<br>Country<br>Subdivision | Structured<br>Address -<br>Country<br>Subdivision  | VARCHAR2  | 35     | Ν                        |
| 49                   | Structured<br>Address<br>Country                | Structured<br>Address -<br>Country                 | VARCHAR2  | 2      | Y in case of VA creation |
| 50                   | Structure Code                                  | Existing<br>Structure Code<br>for linkage          | VARCHAR2  | 20     | N                        |
| 51                   | Virtual Parent<br>Account<br>Number             | Virtual Parent<br>Account<br>Number for<br>linkage | VARCHAR2  | 35     | N                        |
| 52                   | Availability in<br>Liquidity<br>Management      | Availability in<br>Liquidity<br>Management         | CHAR      | 1      | N                        |

### Table 9-2 (Cont.) Field Description

3. Add Special Rates – CSV (Proprietary Format)

## Table 9-3 Field Description

| Field<br>Sequence<br>No | Tag Name          | Data Type | Length | Mandatory | Description                                                                                                    |
|-------------------------|-------------------|-----------|--------|-----------|----------------------------------------------------------------------------------------------------|
| 1                       | Action            | VARCHAR2  | 3      | М         | Action tag<br>mentioning<br>the value as<br>"new"                                                                      |
| 2                       | Branch            | VARCHAR2  | 3      | Μ         | This field is<br>the code of<br>the branch in<br>which the<br>accounts are<br>to be created.                           |
| 3                       | Account<br>Number | VARCHAR2  | 20     | Μ         | The account<br>number that<br>is to be<br>created<br>according to<br>the account<br>mask<br>maintained by<br>the bank. |

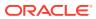

| Field<br>Sequence<br>No | Tag Name              | Data Type | Length         | Mandatory | Description                                                                                                    |
|-------------------------|-----------------------|-----------|----------------|-----------|----------------------------------------------------------------------------------------------------|
| 4                       | Product               | VARCHAR2  | 4              | Μ         | To calculate<br>interest for an<br>account, you<br>must apply a<br>interest<br>product on<br>the account.<br>Every interest<br>product is<br>linked to an<br>interest rule<br>and interest<br>will be<br>calculated<br>according to<br>the formulae<br>maintained in<br>the rule. More<br>than one<br>interest<br>product can<br>be applied to<br>an account.                         |
| 5                       | UDE Effective<br>Date | DATE      | YYYY-MM-<br>DD | Μ         | This indicate:<br>the date from<br>which the<br>Product-UDE<br>combination<br>takes effect.<br>Different<br>values can be<br>maintained<br>for a UDE, fo<br>different<br>effective<br>dates, for an<br>account.<br>When interes<br>is calculated<br>on a<br>particular day<br>for an<br>account, the<br>value of the<br>UDE<br>correspondin<br>g to the date<br>will be picked<br>up. |

Table 9-3 (Cont.) Field Description

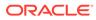

| Field<br>Sequence<br>No | Tag Name  | Data Type | Length | Mandatory | Description                                                                                                    |
|-------------------------|-----------|-----------|--------|-----------|----------------------------------------------------------------------------------------------------|
| 6                       | UDE ID    | VARCHAR2  | 16     | Μ         | Every product<br>that is<br>created is<br>linked to a<br>rule. In the<br>rule, the<br>UDEs (User<br>Defined<br>Element) that<br>are required<br>to calculate<br>interest are<br>specified. A<br>rule can have<br>more than<br>one UDE. |
| 7                       | UDE Value | NUMBER    | 16     | Μ         | In this field<br>the value of<br>the UDE (i.e.<br>rate) to be<br>used for<br>calculation of<br>interest for<br>the account is<br>specified.                                                                                            |

 Table 9-3
 (Cont.) Field Description

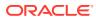

| Field<br>Sequence<br>No | Tag Name        | Data Type | Length | Mandatory | Description                                                                                                    |
|-------------------------|-----------------|-----------|--------|-----------|----------------------------------------------------------------------------------------------------|
| 8                       | Rate Code       | VARCHAR2  | 10     | 0         | Instead of<br>specifying a<br>value for the<br>UDE, or in<br>addition to<br>the UDE<br>value<br>specified, a<br>Rate code<br>can be<br>applied to the<br>UDE. Rate<br>code is<br>maintained<br>such that a<br>specific rate<br>is applicable<br>from a<br>specific<br>effective date<br>onwards. The<br>rate that is<br>maintained<br>for the rate<br>code as on<br>the effective<br>date will be<br>picked up<br>while<br>calculating<br>interest. |
| 9                       | TD Rate<br>Code | VARCHAR2  | 10     | 0         | Specify the<br>rate code to<br>be used for<br>Term Deposit<br>calculation.<br>Can be used<br>only for term<br>deposit<br>accounts<br>when 'Rate<br>Chart<br>Allowed' flag<br>is enabled for<br>the account<br>class linked<br>to product.                                                                                                    |

| Table 9-3 | (Cont.) Field Description |
|-----------|---------------------------|
|-----------|---------------------------|

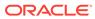

| Field<br>Sequence<br>No | Tag Name        | Data Type | Length | Mandatory | Description                                                                                                    |
|-------------------------|-----------------|-----------|--------|-----------|----------------------------------------------------------------------------------------------------|
| 10                      | UDE<br>Variance | NUMBER    | 16     | 0         | The bank can<br>also choose<br>to give an<br>additional<br>rate as a<br>variance over<br>and above<br>the UDE<br>value given<br>for the<br>calculation of<br>interest. The<br>effective rate<br>used for<br>calculation<br>will be UDE<br>Value + Value<br>from Rate<br>Code +<br>Variance. |

 Table 9-3
 (Cont.) Field Description

4. Statements – MT950 (Standard Format)

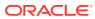

# 10 Multi Level ACK/NACK

In case of Bulk file processing, Bank generate Acknowledgement of receipt for each transmitted file along with status at various stage

Acknowledgment files are sent at a predefined interval. They contain data that are used to:

- Verify the receipt of a file
- Notification regarding successfully completing a processing stage
- Acknowledge that a file was processed successfully
- Notify to the corporate of problems with a file processing at a particular stage

Oracle Banking Electronic Data Exchange for Corporates supports multi-level ACK / NACK responses at various stages of file processing to update the corporate about the file status depending upon the corporate preferences set up during maintenance.

These ACK/NACKs can be defined as mandatory or non-Mandatory depending upon the stage on which they are being sent.

For all the mandatory ones, the bank user should mandatorily define the expected format and channel in corporate preferences.

At the time of implementation, the Bank can decide if they want to change any Mandatory ACK/NACK to optional or vice versa. Depending upon the configuration of mandatory and Non-mandatory ACK/NACK, the list will be shown in the corporate preference screen.

In, Oracle Banking Electronic Data Exchange for Corporates, the stages where the ACK/ NACK response are required to generate will be specified as per below mention table.

Bank user can define and modify the ACK/NACK/Response file requirement as per the corporates requirement to receive the response at various stages of file Processing.

| Stage                     | Mandatory/Optional |
|---------------------------|--------------------|
| Pre-Parsing               | Mandatory          |
| Parsing & File Validation | Mandatory          |
| Record Validation         | Optional           |
| Sent to Host              | Optional           |
| Host Response             | Mandatory          |

Table 10-1 Multi Level ACK/NACK

Pre-configured ACK/NACK for each processing stages are as below:

| Processing Stage | ACK/NACK will be sent on  |
|------------------|---------------------------|
| Pre parsing      | Pre-parsing check Success |
| Parsing          | Parsing Success/Failure   |
| File Validation  | File Level Dedupe Failed  |

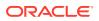

| File Validation   | File Level Limit Check Failed                                    |
|-------------------|------------------------------------------------------------------|
| Record Validation | Transaction Level Dedupe Failed/Success/<br>Partial Success      |
| Record Validation | Record level limit validation Failed/Success/<br>Partial Success |
| Sent to Host      | Approval - Multiple Responses                                    |
| Host Response     | Multiple Responses as per response received from Host            |

## 11 File Inquiry

• File Inquiry – Oracle Banking Electronic Data Exchange for Corporates

# 11.1 File Inquiry – Oracle Banking Electronic Data Exchange for Corporates

Oracle Banking Electronic Data Exchange for Corporates provides a summarized and detailed inquiry screen to view the files that have been received for processing. All stages of the file - previous, current and pending - are available on this screen.

Along with the status of the file, any errors encountered during the file lifecycle are also available on this screen. Screen provides a detailed information about the ACKs/NACKs sent, channel approval status, de-dupe and reconciliation status of individual record. Screen also provides an option to download the ACK/NACK response, handoff files and response files.

Bank user will be able to inquire each and every action, processing status, errors, stages, files exchanged along with the time stamp of that activity from this screen

For the files, those required the channel approval; the bank user will be able to view the approver details for every record in approval hierarchy with Approver name and Timestamp.

When the file is uploaded with multiple records, and out of those all records some of the records are approved, some are rejected and some are in other state .In this case, the application is intelligent enough to capture and display all those records as per their current status in application. And once the bank user selects the counts of records across various status, the application will display those records sorted as per there status in Record Details tab.

### **File Inquiry:**

This screen is refers for File Inquiry - Summary Page

#### **Navigation Path:**

From the Electronic Data Exchange, select Inquiries , click File Inquiries

On accessing 'File Inquiry' option from the menu, by default screen displays the summary of the files uploaded on that day with respective statuses. User can choose to view the details of the file by clicking on the File Reference ID or can even choose to search the files uploaded on previous days clicking search filters.

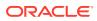

|                              |                                                                          |                                      |           |                                                            | anbei Branch (006<br>ay 18, 2025 |                                          |     |
|------------------------------|--------------------------------------------------------------------------|--------------------------------------|-----------|------------------------------------------------------------|----------------------------------|------------------------------------------|-----|
| File Inquiry                 |                                                                          |                                      |           |                                                            |                                  | ;                                        | ; × |
| 20                           |                                                                          |                                      |           |                                                            |                                  | 62 Results                               |     |
| Corporate                    | File Name                                                                | File Reference Number                | Format    | Transaction                                                | #Records                         | Status                                   |     |
| ACME<br>ACME   002316        | ACME_CSV_Open Virtual<br>Account_20221007000037                          | 19010<br>16 Nov 2023, 12:06:01<br>PM | CSV       | Non Financial<br>Virtuel Account - Open Virtuel<br>Account | 0                                | Pending<br>In Progress                   |     |
| HP INDUSTRIES<br>HP   000211 | HP\$\$\$\$\$\$\$PAIN00TV6\$\$\$\$Domestic<br>Funds\$20211005000033.txt   | 19009<br>16 Nov 2023, 12:05:35<br>PM | PAIN001V6 | Financial<br>Payment - Domestic Funds                      | 3                                | File Validation Failed                   |     |
| HP INDUSTRIES<br>HP   000211 | HP\$\$\$\$\$\$\$PAIN00TV6\$\$\$\$\$Domestic<br>Funds\$20211005000032.txt | 19008<br>16 Nov 2023, 12:04:35<br>РМ | PAIN00TV6 | Financial<br>Payment - Domestic Funds                      | 3                                | Success<br>Handoff Generation<br>Success |     |
| HP INDUSTRIES                | HP\$\$\$\$\$\$PAIN001V6\$\$\$\$\$Domestic                                | 19007                                | PAINO01V6 | Financial                                                  | 5                                | Success                                  |     |
|                              |                                                                          |                                      |           |                                                            |                                  |                                          |     |

#### Figure 11-1 File Inquiries

**1**. Refer to the following table for specifying details in the above screen:

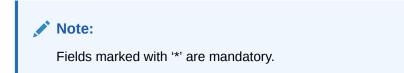

Table 11-1 Field Description

| Field Name            | Description                                                                                           |
|-----------------------|----------------------------------------------------------------------------------------------------|
| Corporate             | Displays name Party/Corporate name                                                                    |
|                       | Displays corporate Alias   Displays<br>Corporate ID                                                   |
| File Name             | Displays file name, that has been uploaded                                                            |
| File Reference Number | Display the file reference number (File<br>Message ID from the Uploaded File) and<br>Upload Date Time |
| Format                | Displays format ID for the uploaded file                                                              |
| Transaction           | Displays transaction type along with transaction category and transaction name                        |
| #Records              | Displays number of records present in the file                                                        |
| Status                | Displays Current (Logical) Status of the file                                                         |
|                       |                                                                                                    |

This screen is refers for File Inquiry – Details Page

On clicking on the File Name from the summary page of file inquiry, following screen is displayed to the user. Screen displays the basic file details like name, status, reference id etc. along with the file journey

User can download the file inquiry report by clicking on the

 $\mathbf{+}$ 

button.

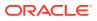

Figure 11-2 File Inquiry – Details Page

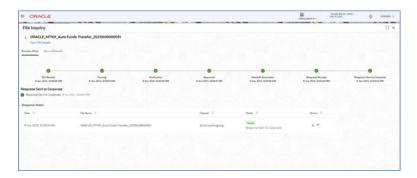

On click of **View File Details**, file details and the download button to download the incoming file is displayed in the right drawer as shown below.

 CRUACLE
 Photoda
 %

 FFE topshy
 Raticus
 Raticus
 Raticus
 Raticus
 Raticus
 Raticus
 Raticus
 Raticus
 Raticus
 Raticus
 Raticus
 Raticus
 Raticus
 Raticus
 Raticus
 Raticus
 Raticus
 Raticus
 Raticus
 Raticus
 Raticus
 Raticus
 Raticus
 Raticus
 Raticus
 Raticus
 Raticus
 Raticus
 Raticus
 Raticus
 Raticus
 Raticus
 Raticus
 Raticus
 Raticus
 Raticus
 Raticus
 Raticus
 Raticus
 Raticus
 Raticus
 Raticus
 Raticus
 Raticus
 Raticus
 Raticus
 Raticus
 Raticus
 Raticus
 Raticus
 Raticus
 Raticus
 Raticus
 Raticus
 Raticus
 Raticus
 Raticus
 Raticus
 Raticus
 Raticus
 Raticus
 Raticus
 Raticus
 Raticus
 Raticus
 Raticus
 Raticus
 Raticus
 Raticus
 Raticus
 Raticus
 Raticus
 Raticus
 Raticus
 Raticus
 Raticus
 Raticus
 Raticus
 Raticus
 Raticus
 Raticus
 Raticus
 Raticus
 Raticus
 Raticus
 Raticus
 Raticus
 Raticus
 Raticus
 Raticus
 Raticus
 Raticus
 R

Figure 11-3 View File Details

On click of the **Record Details** tab, record summary in the form of the pie chart will be displayed along with the record data as shown below for each transaction.

User can download the record inquiry report by clicking on the

 $\mathbf{+}$ 

button.

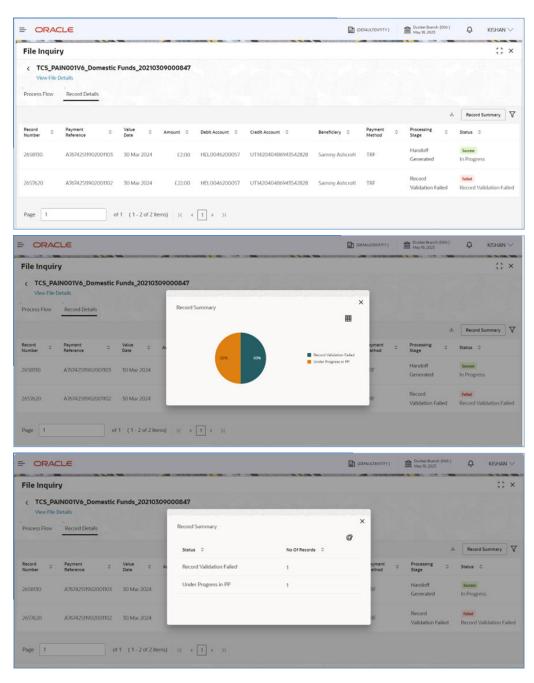

Figure 11-4 Record Details for Payments

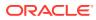

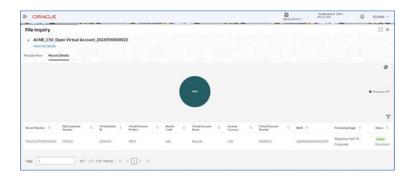

Figure 11-5 Record Details for Open Virtual Account

#### Figure 11-6 Record Details for Close Virtual Account

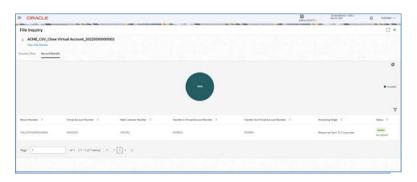

Figure 11-7 Record Details for Add Special Rates

| ORACLE                                  |                                     |         |         |              |                     |             |             | Autorna Arth                        | 10 million (1001) | ) KIDHAK |
|-----------------------------------------|-------------------------------------|---------|---------|--------------|---------------------|-------------|-------------|-------------------------------------|-------------------|----------|
| File Inquiry                            |                                     |         |         |              |                     |             |             |                                     |                   | () ×     |
| C ACME_CSV_Add1                         | Special Rates_20221110000030.4      |         |         |              |                     |             |             |                                     |                   |          |
| teres from Bassed Data                  |                                     |         |         |              |                     |             |             |                                     |                   |          |
|                                         |                                     |         |         |              |                     |             |             |                                     |                   | 0        |
|                                         |                                     |         |         |              |                     |             |             |                                     |                   |          |
|                                         |                                     |         |         | 3.5          | e et e degéres      |             |             |                                     |                   |          |
|                                         |                                     |         |         |              |                     |             |             |                                     |                   |          |
|                                         |                                     |         |         |              |                     |             |             |                                     |                   |          |
| Neural Nacione - 2                      | Vehal Access Norther 1              | Rect. 7 | Palat 1 | October 1    | use at 1            | ME faire 1  | USE Taisana | Presentationer 2                    | best 1            |          |
| Neurol Namilian - 2<br>Maggioret (2017) | Wead Asset Burley 1<br>ARCTESTREADE | Real I  | Palat 1 | thereafter 1 | ude de 1.<br>Kalina | 000 halas 1 | GE brann 1  | Preseng Dage 1<br>Recerclator Faled |                   |          |
| NU248744774712                          | ARCTESTING                          | ANC.    |         |              |                     |             |             |                                     | and its           |          |
|                                         |                                     | ANC.    |         |              |                     |             |             |                                     | and its           |          |

### **Record Journey**

Record Journey is displayed for each record on the click of the Status.

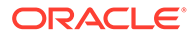

Figure 11-8 Record Journey

|                 |                                           |                                                              |                                                 |                                        | Descrip                                  | Martin Balance (Mar)<br>Mar X 200                           | 9   | ensen o      |
|-----------------|-------------------------------------------|--------------------------------------------------------------|-------------------------------------------------|----------------------------------------|------------------------------------------|-------------------------------------------------------------|-----|--------------|
| File Inquiry    |                                           |                                                              |                                                 |                                        |                                          |                                                             |     | :: ×         |
| CORACLE_MT      | 101_Auto Funds Transfer 20210             | 10000031                                                     |                                                 |                                        |                                          |                                                             |     |              |
| Transmit Pitter | e Desela                                  |                                                              |                                                 |                                        |                                          |                                                             |     |              |
|                 | Record Journey<br>Record Number : 2505270 |                                                              |                                                 |                                        |                                          |                                                             | ×   | 0            |
|                 | •                                         | •                                                            | •                                               | •                                      | •                                        | •                                                           | - 1 | · hanne      |
|                 | Formed<br>W. Jane 2017, 100, 70170 AM     | Conjunction Autor Aggreened<br>III. Auro 2027, 100,70195 Abd | Banker Anto Approved<br>8 Jun 2025, 06:70 Ti AM | in Program<br>It Jun 2025, 00,7510, AM | Francessed<br>8. June 2020, 06, 75,07 AM | Response Sent To Conjunction<br>III June 2020, 06:37:02 ABI |     |              |
|                 |                                           |                                                              |                                                 |                                        |                                          |                                                             | - 8 | 7            |
| hardhete 1      |                                           |                                                              |                                                 |                                        |                                          |                                                             | -8  | Nation 1     |
| SAUTE           | autrotioens                               | 5.560 (002) (002)00                                          | um 6754,79990                                   | torus.                                 | Service of                               | Requires Set To Coperate                                    |     | New York     |
| DMAPHD-         | AUTODOMIT                                 | 556.2002 200.000                                             | IN THE REAL PROPERTY OF                         |                                        | (Investment)                             | Response Serie To Coloniale                                 |     | No. or other |

**1.** Refer to the following table for specifying details in the above screen:

### Table 11-2 Field Description

| Field Name                          | Description                                     |                                                                                          |
|-------------------------------------|-------------------------------------------------|------------------------------------------------------------------------------------------|
| Stage details                       |                                                 |                                                                                          |
| File Stage Details                  | Displays stage details whi status and Timestamp | ich file pass through along with                                                         |
|                                     | Primary Stage                                   | File Processing Stage                                                                    |
|                                     | Received                                        | File Reception                                                                           |
|                                     |                                                 | Process Initiation                                                                       |
|                                     | Parsed                                          | File Name Check                                                                          |
|                                     |                                                 | Pre Parsing Check                                                                        |
|                                     |                                                 | Parsing                                                                                  |
|                                     | Verified                                        | File Dedupe Check                                                                        |
|                                     |                                                 | File Validation                                                                          |
|                                     |                                                 | Transaction Dedupe<br>Check                                                              |
|                                     |                                                 | Transaction Syntax Check                                                                 |
|                                     |                                                 | Record Level Validations                                                                 |
|                                     | Corporate Approval                              | Channel Approval (Corporate<br>Approval Matrix - Record<br>Synopsis )                    |
|                                     | Handoff Generation                              | Handoff Generation (Hand<br>Off File Status)                                             |
|                                     | <b>Response Received</b>                        | Response Reception                                                                       |
|                                     | Response Sent to<br>Corporate                   | Response Sent to Corporate                                                               |
| Acknowledgement/<br>Response Status |                                                 | esponses generated as per<br>erence with option to download<br>and the response details. |
| File details                        |                                                 | -                                                                                        |

| Field Name                  | Description                                                                                                    |
|-----------------------------|----------------------------------------------------------------------------------------------------|
| File Reference              | Displays the file reference number                                                                                |
| Corporate ID                | Displays the Corporate ID from which file has been received                                                       |
| Alias                       | Displays the Corporates Alias name                                                                                |
| File Name                   | Displays file name, that has been uploaded                                                                        |
| Customer Reference          | Displays the Message Id of the file uploaded, Data in this field is displayed for payments related files uploaded |
| Upload Date                 | Displays upload date of the file                                                                                  |
| Format                      | Displays format for the uploaded file                                                                             |
| Channel                     | Displays the channel name in which file was received/sent                                                         |
| Transaction Category        | Displays the transaction category of the received file                                                            |
| Transaction Name            | Displays the transaction name for which bulk file has been uploaded                                               |
| Number Of Records           | Displays the number of the transaction available in File                                                          |
| File Size                   | Displays the file size                                                                                            |
| Upload Date                 | Displays the upload date and time of the file received                                                            |
| Download File               | Option to download the original file                                                                              |
| Record details (For Payme   | nts)                                                                                                    |
| Record Number               | Displays Record Reference Number assign to the record                                                             |
| Payment Reference<br>Number | Displays Payment Reference Number for the transaction record processed                                            |
| Value Date                  | Displays value date of the transaction processed                                                                  |
| Amount                      | Displays the amount of the transaction with currency                                                              |
| Debit Account               | Displays the Debit Account Number                                                                                 |
| Debit IBAN                  | Displays Unique International Bank Account Number                                                                 |
| Credit Account              | Displays the Credit Account Number                                                                                |
| Credit IBAN                 | Displays Unique International Bank Account Number                                                                 |
| Beneficiary Name            | Displays the beneficiary name of transaction                                                                      |
| Payment Method              | Displays the mode of payment.                                                                                     |
| Processing Stage            | Displays the stage at which transaction is lying                                                                  |
| Status                      | Displays the status of the transaction whether it is processed or failed.                                         |
| Record details (For Open V  | /irtual Account)                                                                                                  |
| Record Number               | Displays Unique Record Number generated in OBEDX for the transaction record                                       |
| Real Customer Number        | Display the Real Customer Number received in the uploaded file                                                    |
| Real Account Number         | Display the Real Account Number received in the uploaded file                                                     |
| Virtual Entity ID           | Display the Virtual Entity ID received in the uploaded file                                                       |
| Virtual Account Product     | Display the Virtual Account Product received in the uploaded file                                                 |
| Branch Code                 | Display the Branch Code received in the uploaded file                                                             |
| Virtual Account Name        | Display the Virtual Account Name received in the uploaded file                                                    |
| Account Currency            | Display the currency received in the uploaded file                                                                |

| Table 11-2 | (Cont.) | ) Field | Description |
|------------|---------|---------|-------------|
|            | (00110) | ,       | Description |

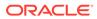

| Field Name                         | Description                                                                                                    |
|------------------------------------|----------------------------------------------------------------------------------------------------|
| Virtual Account Number             | Display the Virtual Account Number created in the Product Processor                                                                                                    |
| Processing Stage                   | Displays the stage at which transaction lying                                                                                                    |
| Status                             | Displays the status of the transaction whether it is processed or failed.                                                                                                    |
| Record details (For Close V        | irtual Account)                                                                                                    |
| Record Number                      | Displays Unique Record Number generated in OBEDX for the transaction record                                                                                                    |
| Virtual Account Number             | Displays Virtual Account Number present in the incoming file                                                                                                    |
| Virtual Account Name               | Displays Virtual Account Name present in the incoming file                                                                                                    |
| Real Customer Number               | Displays Real Customer Number present in the incoming file                                                                                                    |
| Real Account Number                | Displays Real Account Number present in the incoming file                                                                                                    |
| Virtual Entity ID                  | Displays Virtual Entity ID present in the incoming file                                                                                                    |
| Transfer In Virtual Account<br>No  | Displays Transfer In Virtual Account Number present in the incoming file                                                                                                    |
| Transfer Out Virtual<br>Account No | Displays Transfer Out Virtual Account Number present in the incoming file                                                                                                    |
| Virtual Account Number             | Display the Virtual Account Number created in the Produc<br>Processor                                                                                                    |
| Processing Stage                   | Displays the stage at which transaction lying                                                                                                    |
| Status                             | Displays the status of the transaction whether it is processed or failed.                                                                                                    |
| Record details (For Add Spe        | ecial Rates)                                                                                                    |
| Record Number                      | Displays Unique Record Number generated in OBEDX for the transaction record                                                                                                    |
| Virtual Account Number             | Displays Virtual Account Number present in the incoming file                                                                                                    |
| Branch                             | This field in the incoming file is the code of the branch in which the accounts are created.                                                                                                    |
| Product                            | To calculate interest for an account, you must apply an<br>interest product on the account. Every interest product is<br>linked to an interest rule and interest will be calculated<br>according to the formulae maintained in the rule. More that<br>one interest product can be applied to an account.  |
| Effective Date                     | This indicates the date from which the Product-UDE combination takes effect. Different values can be maintained for a UDE, for different effective dates, for an account. When interest is calculated on a particular day fo an account, the value of the UDE corresponding to the dat will be picked up. |
| UDE ID                             | Every product that is created is linked to a rule. In the rule,<br>the UDEs (User Defined Element) that are required to<br>calculate interest are specified. A rule can have more than<br>one UDE.                                                                                                    |
| UDE Value                          | In this field the value of the UDE (i.e. rate) to be used for calculation of interest for the account is specified.                                                                                                    |

Table 11-2 (Cont.) Field Description

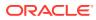

| Field Name                                     | Description                                                                                                    |
|------------------------------------------------|----------------------------------------------------------------------------------------------------|
| Rate Code                                      | Instead of specifying a value for the UDE, or in addition to<br>the UDE value specified, a Rate code can be applied to the<br>UDE. Rate code is maintained such that a specific rate is<br>applicable from a specific effective date onwards. The rate<br>that is maintained for the rate code as on the effective date<br>will be picked up while calculating interest. |
| TD Rate Code                                   | Specify the rate code to be used for Term Deposit calculation. Can be used only for term deposit accounts when 'Rate Chart Allowed' flag is enabled for the account class linked to product.                                                                                                    |
| UDE Variance                                   | The bank can also choose to give an additional rate as a variance over and above the UDE value given for the calculation of interest. The effective rate used for calculation will be UDE Value + Value from Rate Code + Variance.                                                                                                    |
| Processing Stage                               | Displays the stage at which transaction lying                                                                                                    |
| Status                                         | Displays the status of the transaction whether it is processed or failed.                                                                                                    |
| Record details (Search Filte                   | r for Payments)                                                                                                    |
| Processing Stage                               | Display all the status applicable                                                                                                    |
| Value Date                                     | Display as below                                                                                                    |
|                                                | Today                                                                                                    |
|                                                | Last 3 Days                                                                                                    |
|                                                | Last 7 Days                                                                                                    |
|                                                | Last 15 Days                                                                                                    |
|                                                | Date Range                                                                                                    |
| From Value Date                                | Select From date                                                                                                    |
| To Value Date                                  | Select To date                                                                                                    |
| Currency                                       | Display all available currencies                                                                                                    |
| Amount From                                    | Provide the amount above which records will be filtered                                                                                                    |
| Amount To                                      | Provide the amount below which records will be filtered                                                                                                    |
| Record details (Search Filte                   |                                                                                                    |
| Processing Stage                               | Display all the status applicable                                                                                                    |
| Virtual Account Name                           | Provide Virtual Account Name for which filter is required                                                                                                    |
| Virtual Account Branch                         | Provide Virtual Account Product for which filter is required                                                                                                    |
| Virtual Account Product                        | Provide Virtual Account Product for which filter is required                                                                                                    |
| Account Currency                               | Display all available currencies                                                                                                    |
| Record details (Search Filte                   |                                                                                                    |
| Processing Stage                               | Display all the status applicable                                                                                                    |
| Virtual Account Number<br>Virtual Account Name | Provide Virtual Account Number for which filter is required                                                                                                    |
| Transfer In Virtual Account<br>No              | Provide Virtual Account Name for which filter is required<br>Provide Transfer In Virtual Account No for which filter is<br>required                                                                                                    |
| Transfer Out Virtual<br>Account No             | Provide Transfer Out Virtual Account No for which filter is required                                                                                                    |
| Record details (Search Filte                   | r for Close Virtual Account)                                                                                                    |
| · · · · · · · · · · · · · · · · · · ·          |                                                                                                    |

| Table 11-2 (Cont.) Field Description | Table 11-2 | (Cont.) Fie | eld Description |
|--------------------------------------|------------|-------------|-----------------|
|--------------------------------------|------------|-------------|-----------------|

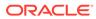

| Description                                                          |
|----------------------------------------------------------------------|
| Display as below                                                     |
| Today                                                                |
| Last 3 Days                                                          |
| Last 7 Days                                                          |
| Last 15 Days                                                         |
| Date Range                                                           |
| Select From date                                                     |
| Select To date                                                       |
| Provide Virtual Account Name for which filter is required            |
| Real time values based on distinct Product Id's present in this file |
| Real time values based on distinct Product Id's present in this file |
|                                                                      |

Table 11-2 (Cont.) Field Description

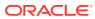

## 12 Banker Approval

Banker Approval Screen

### 12.1 Banker Approval Screen

### **Navigation Path:**

From the Electronic Data Exchange, select Approval, click Banker Approval

Bank user can go to above path to see the files pending for file level approval. User can take action either from the main screen or from the detailed screen as shown below in two screenshots.

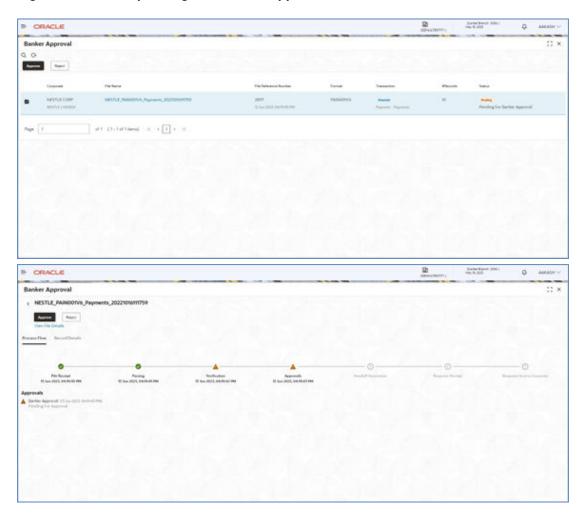

#### Figure 12-1 Files pending for file level approval

Bank user can either Approve or Reject the File.

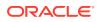

Below are the screenshots for the Record Level approval. Users are not allowed to take approval action from the main screen, as checkbox is disabled. They can take actions from the record details, in multiple iterations.

| 24.1 |                                                                                                    |                                                |                                           |                               |                                                              |                                           |                                           |                                    | (DEFWATENTITY)                                                                                                    |                                                                                                    |                                                                                                |
|------|----------------------------------------------------------------------------------------------------|------------------------------------------------|-------------------------------------------|-------------------------------|--------------------------------------------------------------|-------------------------------------------|-------------------------------------------|------------------------------------|----------------------------------------------------------------------------------------------------|----------------------------------------------------------------------------------------------------|------------------------------------------------------------------------------------------------|
| Ban  | ker Approval                                                                                                    |                                                |                                           |                               |                                                              |                                           |                                           |                                    |                                                                                                    |                                                                                                    | 0                                                                                              |
| 2 0  |                                                                                                    |                                                |                                           |                               |                                                              |                                           |                                           |                                    |                                                                                                    |                                                                                                    |                                                                                                |
| hos  | es: Rect                                                                                                    |                                                |                                           |                               |                                                              |                                           |                                           |                                    |                                                                                                    |                                                                                                    |                                                                                                |
|      | Corporate                                                                                                    | File Name                                      |                                           |                               | 50                                                           | e Reference Number                        | Format                                    | Transaction                        | #Records                                                                                                    | Status                                                                                                    |                                                                                                |
| D    | NESTLE CORP<br>NESTLE LODRO                                                                                                    | NESTLE_PAIN001V6                               | _Payments_20221016f                       | 1759                          | 20<br>11                                                     | 98<br>Jun 2021, 04:30:00 PM               | PAINCOTV6                                 | Pagebard - Pagebards               | 10                                                                                                    | Pentag<br>Panding For I                                                                                                    | tanker Approval                                                                                |
| 0    | NESTLE CORP<br>NESTLE ( DISANO                                                                                                    | NESTLE_PAINODIVE                               | "Payments_20221016f                       | m759                          | 20                                                           | 97<br>Jun 2023, 04/19-30 194              | PAINOOTVo                                 | (Franki)<br>Pagetarit - Pagetarita | 10                                                                                                    | Pending For 8                                                                                                    | Sankar Approval                                                                                |
| Page | 1                                                                                                    | of 1 (1-2 of 2 items)                          | K ( 1 )                                   | н                             |                                                              |                                           |                                           |                                    |                                                                                                    |                                                                                                    |                                                                                                |
|      |                                                                                                    |                                                |                                           |                               |                                                              |                                           |                                           |                                    |                                                                                                    |                                                                                                    |                                                                                                |
|      |                                                                                                    |                                                |                                           |                               |                                                              |                                           |                                           |                                    |                                                                                                    |                                                                                                    |                                                                                                |
|      |                                                                                                    |                                                |                                           |                               |                                                              |                                           |                                           |                                    |                                                                                                    |                                                                                                    |                                                                                                |
|      |                                                                                                    |                                                |                                           |                               |                                                              |                                           |                                           |                                    |                                                                                                    |                                                                                                    |                                                                                                |
|      |                                                                                                    |                                                |                                           |                               |                                                              |                                           |                                           |                                    |                                                                                                    |                                                                                                    |                                                                                                |
|      |                                                                                                    |                                                |                                           |                               |                                                              |                                           |                                           |                                    |                                                                                                    |                                                                                                    |                                                                                                |
|      |                                                                                                    |                                                |                                           |                               |                                                              |                                           |                                           |                                    |                                                                                                    |                                                                                                    |                                                                                                |
|      |                                                                                                    |                                                |                                           |                               |                                                              |                                           |                                           |                                    |                                                                                                    |                                                                                                    |                                                                                                |
|      |                                                                                                    |                                                |                                           |                               |                                                              |                                           |                                           |                                    |                                                                                                    |                                                                                                    |                                                                                                |
|      |                                                                                                    |                                                |                                           |                               |                                                              |                                           |                                           |                                    |                                                                                                    |                                                                                                    |                                                                                                |
|      |                                                                                                    | 100                                            |                                           | 678                           |                                                              | 14                                        |                                           |                                    |                                                                                                    |                                                                                                    |                                                                                                |
|      | ORACLE                                                                                                    | -0.0                                           |                                           | 6.15                          |                                                              | 9.76                                      |                                           |                                    | D<br>aniwateria                                                                                                    | Section (10)                                                                                                    | a maa                                                                                          |
| -    | ORACLE<br>ker Approval                                                                                                    |                                                |                                           |                               |                                                              |                                           |                                           |                                    |                                                                                                    | Jacob Spectra (1981)                                                                                                    | ¢                                                                                              |
| -    |                                                                                                    |                                                |                                           |                               |                                                              |                                           |                                           |                                    | Concernanting                                                                                                    | Jacob Bentel (1984)<br>Har H. All                                                                                                    | 0                                                                                              |
| -    |                                                                                                    |                                                |                                           |                               |                                                              |                                           |                                           |                                    | De Caracitativi                                                                                                    | Server Server, Office<br>Server, Server, Office, 1997                                                                                                    |                                                                                                |
| -    | ker Approval                                                                                                    | Paramitetara 1                                 | Markey 1                                  | Areas 1                       | Date Assure 2                                                | Crath Rosser 2                            | Bustony 2                                 | PaperHeter 2                       | Consultations                                                                                                    | These densit (Mar)<br>one it and                                                                                                    | 0                                                                                              |
| Ban  | ker Approval                                                                                                    | Perenthéone 1<br>100720700                     | New Dec 1                                 | Armen T<br>EDDO               | Date Assure 1<br>HELGEROODER                                 | Cathlanat 1<br>HELADISCODE                | Markey 1<br>Detro Nare                    | Payment Patrices 2                 | (MARCHUR)                                                                                                    |                                                                                                    |                                                                                                |
| Ban  | ker Approval                                                                                                    |                                                |                                           |                               | HE (20000000                                                 |                                           |                                           |                                    | Processing State 1                                                                                                    | time<br>of Real                                                                                                    | 13<br>1<br>M<br>Ng Tao Santar Approval                                                         |
| Ban  | ker Approval                                                                                                    | (HEF2271,26)                                   | 21 www.2020                               | 48.00                         | HELCOROCOCH                                                  | +#1,121500087                             | Daletic Name                              | 798                                | Developming Trap 2<br>Pending For Banker App                                                                                                    | oral Anno<br>real Anno<br>real Anno<br>real Anno                                                                                                    | 2<br>Ng Tao Sanhar Agentual<br>Ng Tao Sanhar Agentual                                          |
| Ban  | ker Approval                                                                                                    | 00700700<br>00700700                           | 22 Mar 2020                               | 4000<br>64000                 | +41.526000000<br>+61.526000000<br>-61.526000000              | HELILINGOOD?                              | Debitor Name                              | 716<br>716                         | Development<br>Pressing logic II<br>Presting for Device App                                                                                                    | tions<br>out New<br>out New<br>out New<br>out New<br>out New                                                                                                    | 2<br>2<br>19 To Barler Agencel<br>2 Do Barler Agencel                                          |
| Ban  | Ner Approval                                                                                                    | 000720700<br>000207700<br>000207700            | 21 We 2021                                | 4000<br>44000<br>4500<br>4500 | +41.526000000<br>+61.526000000<br>-61.526000000              | HELIZISO0087<br>HELIZISO0087              | Dobto Name<br>Dobto Name<br>Dobto Name    | 199<br>199                         | Debuctorer<br>Province Step 5<br>Peoring Two Device Age<br>Peoring Two Device Age                                                                                                    | Constant<br>Constant<br>Con | 2<br>2<br>4 ye badar Agentud<br>4 ye fan badar Agentud<br>4 ye fan badar Agentud<br>4          |
|      | ker Approval<br>New York 1<br>27000<br>270000<br>27000<br>27000<br>27000<br>27000<br>27000<br>27000<br>2 | (00702700)<br>00702700<br>00702700<br>00702700 | 21 Mar 2021<br>22 Mar 2022<br>21 Mar 2022 | 4000<br>44000<br>4500<br>4500 | +41.00000000<br>+41.00000000<br>+41.00000000<br>+41.00000000 | HELIJIKOOON<br>HELIJIKOOON<br>HELIJIKOOON | Debite Name<br>Debite Name<br>Debite Name | 19<br>19<br>19<br>19               | Description of the second second seco | week a second second se                                                                                                    | s<br>s<br>g to Sador Agenual<br>g to Sador Agenual<br>g to Sador Agenual<br>g to Sador Agenual |

Figure 12-2 Record Level approval

Bank user can either Approve or Reject the Records.

Search Filters for the Approval screen can be used to filter out the files as per the required criteria.

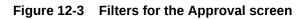

| CRACLE          |                                         |                                                                                                    |   |                          | Constantine in the | Search Filter        |      |
|-----------------|-----------------------------------------|----------------------------------------------------------------------------------------------------|---|--------------------------|--------------------|----------------------|------|
| lanker Approval |                                         |                                                                                                    |   |                          |                    | Granes               |      |
|                 |                                         |                                                                                                    |   |                          |                    | Crossen D            |      |
| Gageron         | Fechanic                                | The Reference Reprint                                                                                                    |   | Summer .                 | Phone .            | Also .               |      |
| NATURA COMP.    | NETTA PRESIDE PARAMETA                  | James<br>10 April 2010 April 2010                                                                                                    | - | Annual Property          | *)                 | Ala hara             |      |
| 2 MILTIN COM    | 001713, PARSONA, Pageser 12, 2022030000 | and the second second s | - | Name of Street, or other | <b>9</b> 0         | Pin Series<br>Select |      |
|                 |                                         |                                                                                                    |   |                          |                    | Transaction Campoo   |      |
| - 1             | #1 11-2#23mm = + [1] + =                |                                                                                                    |   |                          |                    | Select               | •    |
| *               |                                         |                                                                                                    |   |                          |                    | Toronton Name        |      |
|                 |                                         |                                                                                                    |   |                          |                    | (494)                | 1.41 |
|                 |                                         |                                                                                                    |   |                          |                    | Pla farlance         |      |
|                 |                                         |                                                                                                    |   |                          |                    | Tatasi Den           |      |
|                 |                                         |                                                                                                    |   |                          |                    | Select               |      |
|                 |                                         |                                                                                                    |   |                          |                    | -                    |      |

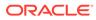

## 13 Exception Management

Exception Management Screen

### 13.1 Exception Management Screen

### **Navigation Path:**

From the Electronic Data Exchange, select Exception Management, click Exception Queue

Bank user can go to above path to see the files which are in repair queue. User can either Reprocess or Reject the file from the Inquiry detailed screen as shown below in two screenshots.

| - ORACLE                                               |                                   |   |                                   |          | Direction (        | Summitteent (SR)<br>The R, 205 | Ф клини 🗸 |
|--------------------------------------------------------|-----------------------------------|---|-----------------------------------|----------|--------------------|--------------------------------|-----------|
| Exception Queue                                        |                                   |   |                                   |          |                    |                                | () ×      |
| 9.0                                                    |                                   |   |                                   |          |                    |                                |           |
| County                                                 | Fig. Same                         |   | Na Reference Navelue              | Factor 3 | matter Basel       | Take .                         |           |
|                                                        | sa pandolos, paparos, Jacobantha  |   | Nelli<br>1. har 2023, Andre 2019a |          | *                  | Manager<br>In Copperation C    |           |
| Page 1                                                 |                                   |   |                                   |          |                    |                                |           |
|                                                        |                                   |   |                                   |          |                    |                                |           |
|                                                        |                                   |   |                                   |          |                    |                                |           |
|                                                        |                                   |   |                                   |          |                    |                                |           |
|                                                        |                                   |   |                                   |          |                    |                                |           |
|                                                        |                                   |   |                                   |          |                    |                                |           |
|                                                        |                                   |   |                                   |          |                    |                                |           |
| -                                                      |                                   |   |                                   |          |                    |                                | 1000      |
|                                                        |                                   |   |                                   |          | B (Bried Bridden)  | Sume Sent (001)<br>184-9,202   | Ф коники  |
| Exception Queue                                        |                                   |   |                                   |          |                    |                                | 12 ×      |
| < XX_PAINDOTV6_                                        | Payments_20221016111759           |   |                                   |          |                    |                                |           |
| Numerica Inc.                                          | -                                 |   |                                   |          |                    |                                |           |
| Process Flow December                                  |                                   |   |                                   |          |                    |                                |           |
| 10                                                     | The second second                 |   |                                   | 993.69   |                    |                                | 1         |
| File Decodart<br>Til Anno 2011, Dia Anno               | Pering<br>Hitte El ban Mark State | 0 |                                   |          | i O<br>Magana base |                                |           |
| Parsing failed                                         |                                   |   |                                   |          |                    |                                |           |
| His Name Orack (11 June     Por Panling Orack (11 June | a del contente un forgine         |   |                                   |          |                    |                                |           |
|                                                        |                                   |   |                                   |          |                    |                                |           |
|                                                        |                                   |   |                                   |          |                    |                                |           |
|                                                        |                                   |   |                                   |          |                    |                                |           |
|                                                        |                                   |   |                                   |          |                    |                                |           |
|                                                        |                                   |   |                                   |          |                    |                                |           |

### Figure 13-1 Inquiry detailed screen

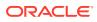

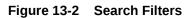

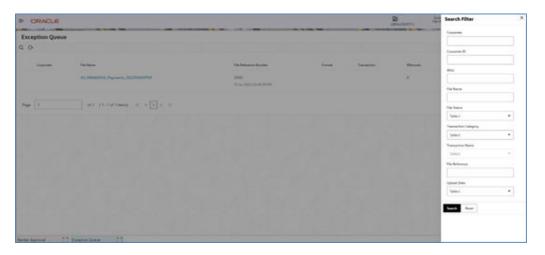

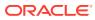

## 14 Reference and Feedback

- References
- Feedback and Support

### 14.1 References

For more information on any related features, you can refer the following documents:

- Getting Started User Guide
- Common Core User Guide
- Security Management System User Guide
- Oracle Banking Electronic Data Exchange for Corporates User guide

### 14.2 Feedback and Support

Oracle welcomes customers' comments and suggestions on the quality and usefulness of the document. Your feedback is important to us. If you have a query that is not covered in this user guide or if you still need assistance, please contact documentation team.

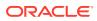

## 15 List of Topics

This manual is organized into the following chapters:

| Chapter    | Description                                                                                                    |
|------------|----------------------------------------------------------------------------------------------------|
| Chapter 1  | About this Manual gives information on the intended audience. It also Lists the various chapters covered in this User Manual.                                                                 |
| Chapter 2  | Transaction Integration Host Matrix highlights the systems which are integrated with Oracle Banking Electronic Data Exchange for Corporates to process Financial & Non-Financial transactions |
| Chapter 3  | Oracle Banking Electronic Data Exchange for Corporates Overview–<br>This chapter provides a brief introduction of the product,                                                                |
| Chapter 4  | Configuration and Data setup for the system.                                                                                                    |
| Chapter 5  | Format Definition and Mapping                                                                                                    |
| Chapter 6  | Corporate Preference                                                                                                    |
| Chapter 7  | Integration Preference                                                                                                    |
| Chapter 8  | Dedupe Rule Maintenance                                                                                                    |
| Chapter 9  | Correlation Rule Maintenance                                                                                                    |
| Chapter 10 | File upload                                                                                                    |
| Chapter 11 | Multi-Level ACK / NACK                                                                                                    |
| Chapter 12 | File Inquiry                                                                                                    |
| Chapter 13 | Banker Approval                                                                                                    |
| Chapter 14 | Exception Management                                                                                                    |
| Chapter 15 | Reference and Feedback                                                                                                    |

### Table 15-1 List of Topics

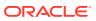

### Index

### В

Banker & Channel Approval Rule, 5-2 Banker Approval, 12-1 Banker Approval Screen, 12-1

### С

Channel Maintenance, 3-12 Configuration, 3-1 Corporate Preference, 5-1 Correlation Rule Maintenance, 8-1

### D

Dashboard, 2-2 Dedupe Rule Maintenance, 7-1

### Ε

Exception Management, 13-1 Exception Management Screen, 13-1

### F

Feedback and Support, 14-1
File Inquiry, 11-1
File Inquiry – Oracle Banking Electronic Data Exchange for Corporates, 11-1
File Monitoring, 2-3
File Name Template Maintenance, 3-7
File Upload, 9-1
File Upload Screen, 9-1
Format Definition and Mapping, 4-1
Format Maintenance, 3-4
Formats Supported (Out of the Box), 9-2

L

Integration Preferences, 6-1

Integration Preferences Maintenance, 6-1 Introduction, 2-1, 3-1

### L

Limits Validation, 5-3

### Μ

Multi Level ACK/NACK, 10-1

### 0

Oracle Banking Electronic Data Exchange for Corporates - Overview, 2-1

### Ρ

Processing Summary, 2-5

### R

Reference and Feedback, 14-1 References, 14-1

### S

System Parameters Maintenance, 3-16

### Т

Top 5 Corporates, 2-6 Transaction and Format Preferences, 5-1 Transaction Host Integration Matrix, 1-1 Transaction Maintenance, 3-1

### V

Verification Preferences, 5-1

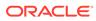